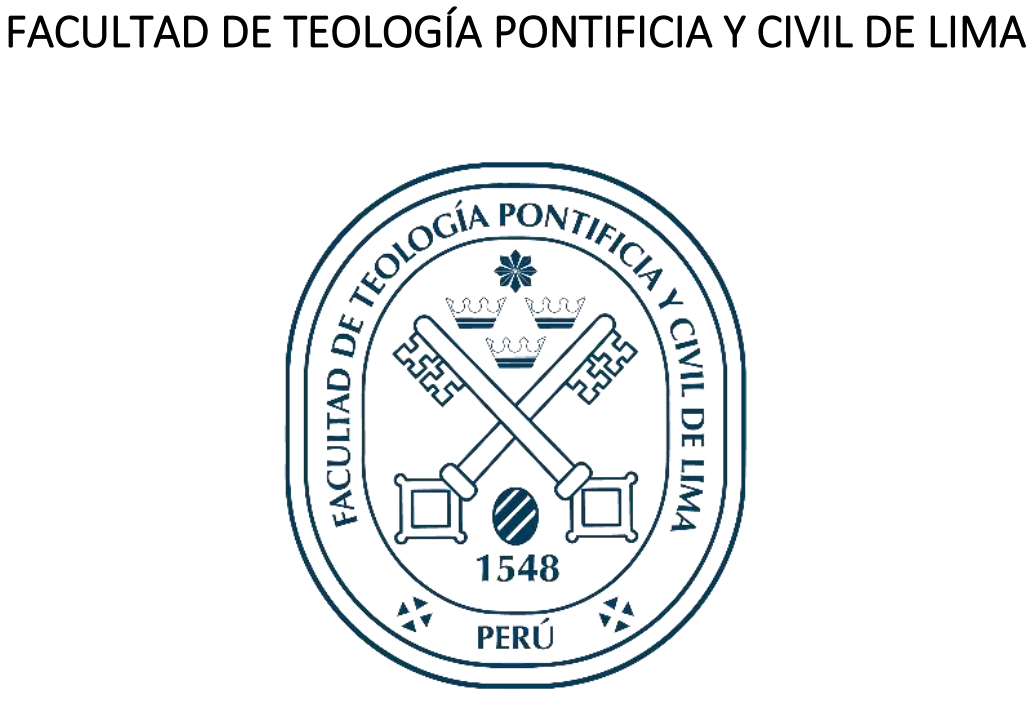

# USO DE LAS TIC COMO PLATAFORMA DE TRABAJO E INVESTIGACIÓN PARA EL ESTUDIANTE DE EDUCACIÓN BÁSICA REGULAR EBR

Trabajo de investigación para optar el Grado Académico de Bachiller en Educación

Autor: Juan Carlos Tapia Tejada

Lima, Perú 2020

#### **DEDICATORIA**

A Dios por permitirme llegar a este momento tan especial de mi vida. Por los triunfos y los momentos difíciles que me han enseñado a valorarlo cada día más.

A mi familia que me ha acompañado durante todo el trayecto de mi vida por darme su paciencia, su alegría y haberme dado su fuerza para avanzar en mi carrera profesional.

A mis profesores y amigos que compartieron conmigo sus opiniones, sus experiencias y me dieron el apoyo necesario para culminar con éxito el periodo de estudios. Dios los bendiga por siempre.

*JUAN CARLOS TAPIA TEJADA*

## **INDICE GENERAL**

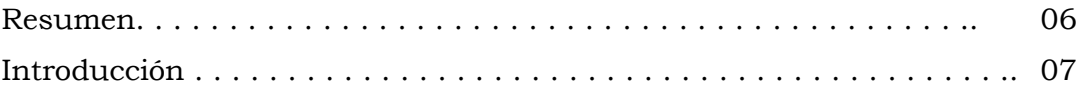

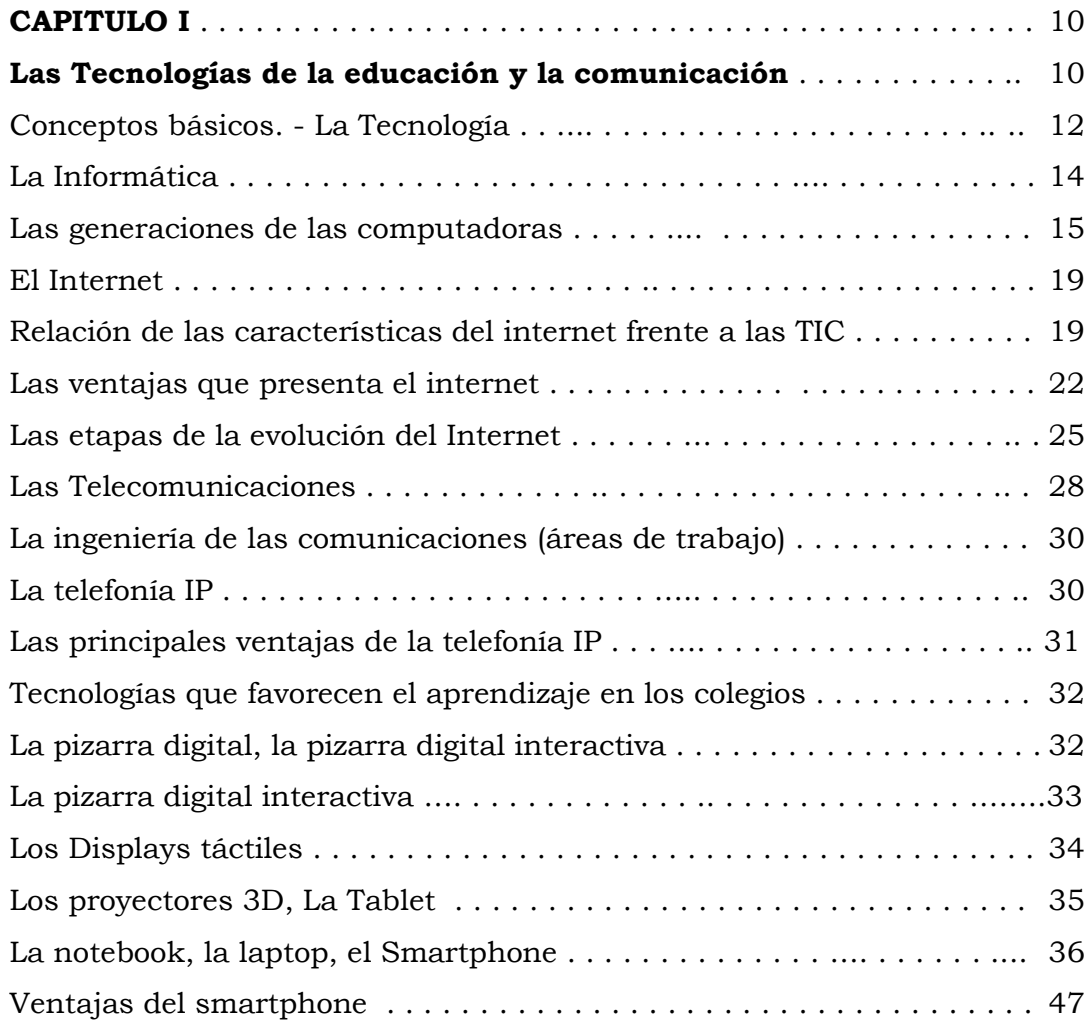

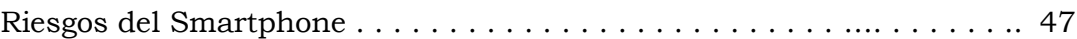

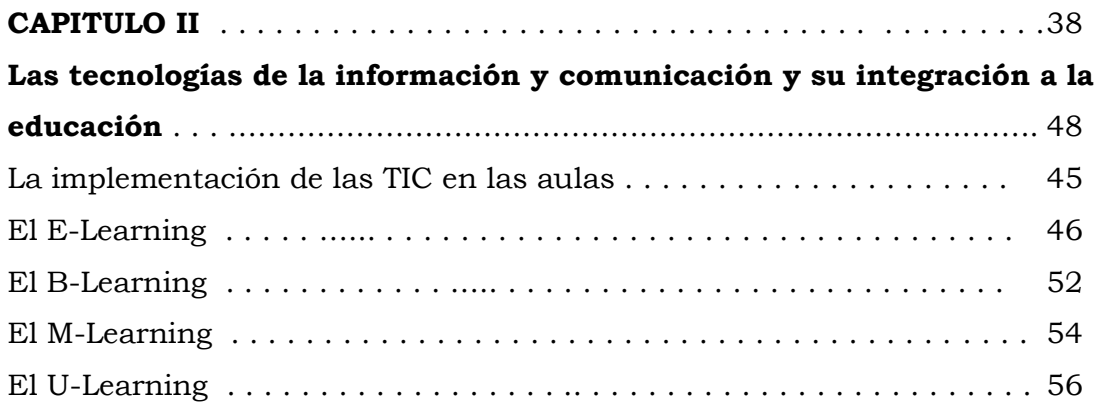

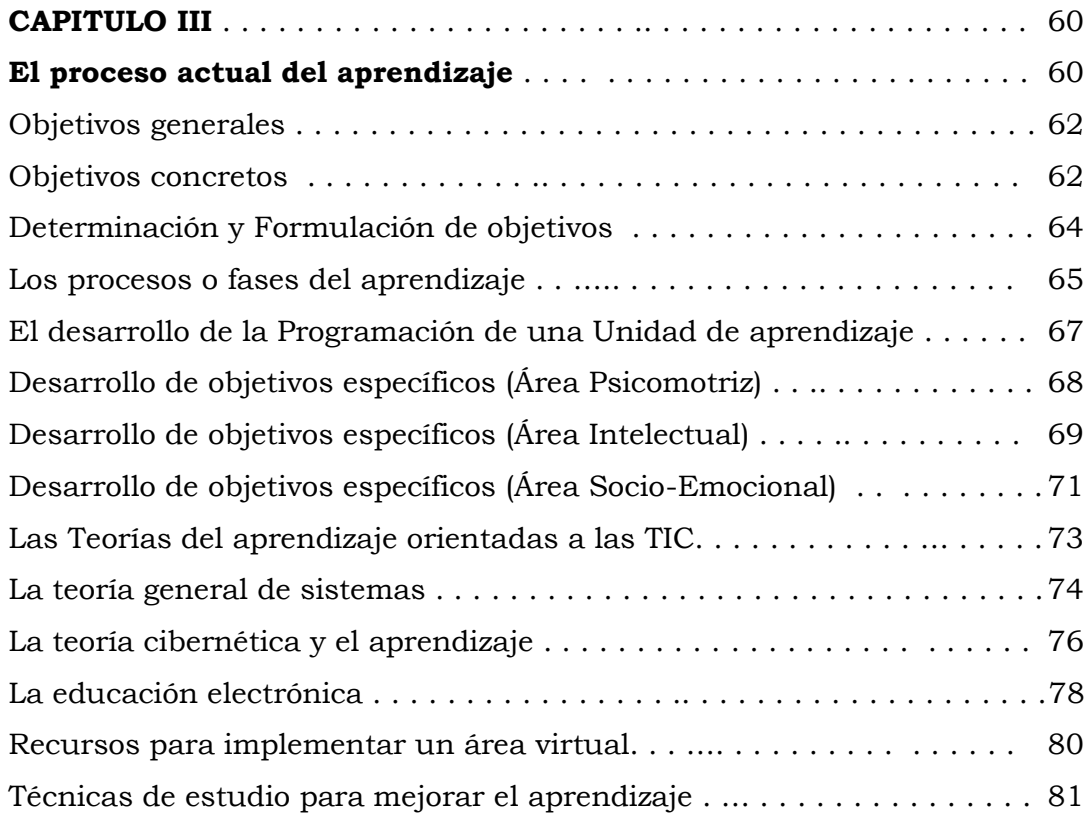

**CAPITULO IV** . . . . . . . . . . . . . . . . . . . . . .. . . . . . . . . . . . . . . . . . . . . . 87

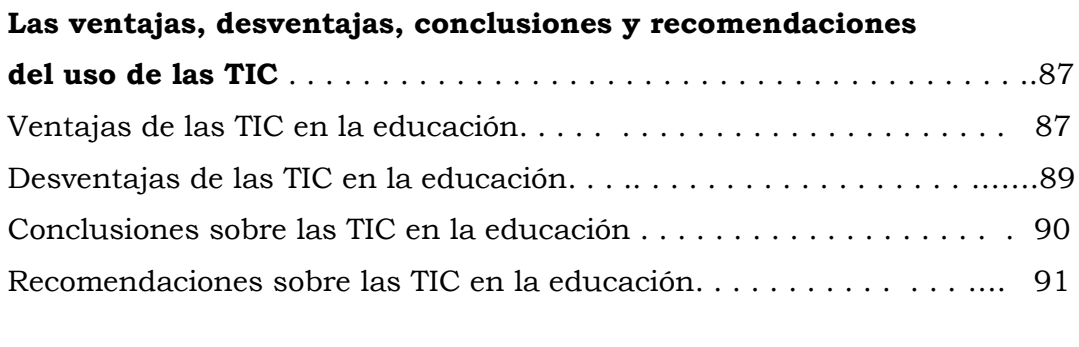

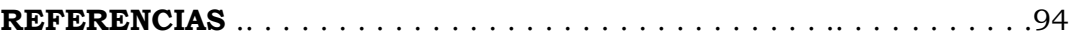

## **RESUMEN**

La tecnología, en los tiempos actuales, ha dejado de ser un tema propio de los científicos. Las Tecnologías de la Información y Comunicación, fueron las que más rápido ganaron la aceptación de la humanidad, formando parte de sus quehaceres diarios. Asimismo, las innovaciones tecnológicas, se han desarrollado de manera importante para el desarrollo cognitivo en las Escuelas o Colegios de todo el mundo.

La manera como se introduce en la educación las Tecnologías de la Información y Comunicación (TIC), forma parte de un planeamiento educativo, considerando estrategias eficaces para el desarrollo del alumnado, dirigidas por docentes bien capacitados en el manejo de las TIC, a nivel mundial.

El valor pedagógico e instrumental, dirigido a contribuir al desarrollo humano, también contribuirá al desarrollo del aprendizaje en los distintos niveles de educación.

Los docentes, acostumbrados al uso de la pizarra, a los dibujos y/o láminas gráficas, deben considerar actualmente, la importancia de saber operar: equipos de video, equipos de audio, equipos de proyección audio-visual y equipos de cómputo, utilizar Enciclopedias y Pruebas interactivas, Páginas Web, Programas Informáticos y Aplicaciones, para utilizar estas herramientas en el desarrollo de los temas de la currícula educativa, procurando que exista una continua interacción en el aula.

El desafío de los docentes de hoy, consta de una buena capacitación en las TIC y saber aplicar las TIC en la labor educativa, para lograr las metas de rendimiento académico escolar.

#### **INTRODUCCIÓN**

Las Tecnologías Tradicionales o Convencionales, con respecto a la Comunicación, están constituidas principalmente por la [radio,](https://www.monografias.com/trabajos13/radio/radio.shtml) la [televisión](https://www.monografias.com/trabajos37/historia-television/historia-television.shtml) y la [telefonía,](https://www.monografias.com/trabajos/eltelefono/eltelefono.shtml) y con respecto a la información, estuvieron caracterizadas por la digitalización, el almacenamiento de contenidos y operaciones repetitivas.

A comienzo de los años 90, con el surgimiento del Internet, aparecieron nuevas formas de comunicarse y nuevas tecnologías para el tratamiento de la información, como la innovación de nuevos programas y/o lenguajes de programación y aplicaciones de comunicaciones, que permitieron a las personas administrar mejor la información y comunicarse sin fronteras, creando una cultura tecnológica.

El internet pasó de ser del instrumento experto utilizado por la [comunidad](https://www.monografias.com/trabajos910/comunidades-de-hombres/comunidades-de-hombres.shtml) científica al instrumento más utilizado en la humanidad, que permitió conectar la informática con internet y lograr una [interacción global.](https://www.monografias.com/trabajos901/interaccion-comunicacion-exploracion-teorica-conceptual/interaccion-comunicacion-exploracion-teorica-conceptual.shtml)

La evolución de las Tecnologías, nos ha permitido hacer uso habitual de las computadoras y el internet, convirtiendo a estos en los soportes para el desarrollo de todas las actividades que realizamos, en el ámbito profesional, laboral, académico, para el desempeño cualquier tipo de trabajo os soportes han evolucionado en el transcurso del [tiempo,](https://www.monografias.com/trabajos901/evolucion-historica-concepciones-tiempo/evolucion-historica-concepciones-tiempo.shtml) ahora en ésta era podemos hablar de [la computadora](https://www.monografias.com/trabajos15/computadoras/computadoras.shtml) y de la [Internet.](https://www.monografias.com/Computacion/Internet/)

Las TIC representan los medios computacionales e informáticos que nos permiten ingresar, almacenar, procesar, sintetizar, seleccionar, recuperar y presentar información de la forma más variada (escrita, audio, imagen o video).

En el campo de la Educación, los docentes se han visto en la necesidad de desarrollar innovadores medios y estrategias de aprendizaje que les permitan aplicar con acierto en la labor educativa estas tecnologías, cuyo valor pedagógico e instrumental, va dirigido al valor de promover y contribuir al desarrollo humano y al aprendizaje en los diferentes niveles de la educación básica regular.

Asimismo, las empresas tecnológicas, tratan diariamente de captar la atención de niños, jóvenes y adultos, los condiciona, les crea adicción por el uso de estos medios de comunicación, los robotiza, los afecta en su salud física y mental, siendo los más afectados los niños y adolescentes por presentar un bajo rendimiento escolar. Estas causas representan un gran desafío para los docentes de hoy, que tienen como meta lograr mejores resultados cognitivos en sus alumnos.

Es cierto que la lectura ha dejado de ser un hábito entre la mayoría de los niños y jóvenes, pero es necesario vencer esos obstáculos y deficiencias que se presentan en estos tiempos. Debemos buscar nuevas formas de motivación, para innovar el proceso de enseñanza - aprendizaje.

Las tecnologías de la información y de las comunicaciones, se hacen aplicable como objeto de estudio, como gestión administrativa y como gestión educativa. Esta última será el motivo de nuestro interés, por dar a conocer en el contexto teórico, los medios e instrumentos de enseñanza y ejemplos prácticos, que le permita a los docentes ampliar sus conocimientos y desarrollar metodologías innovadoras, capaces de alcanzar logros y metas en el aprendizaje.

La transmisión de contenidos, información y motivación, será más factible para el proceso enseñanza – aprendizaje, si los docentes se encuentran preparados en conocer y utilizar las tecnologías de la información y de las comunicaciones, las cuales permitirán desarrollar una educación interactiva, en tiempo real, agradable, llamativa y aceptable entre los niños y jóvenes acostumbrados y no acostumbrados al uso de tecnologías.

Estas tecnologías aplicadas a la educación, nos permitirá durante el desarrollo de los temas, mantener una mayor atención del alumnado, mejorar la fijación de imágenes, lograr una mayor facilidad de captación mental, esto sumado al trabajo participativo de competencias, donde interactúen activamente los alumnos, brindando sus apreciaciones, conceptos y/o compartir sus

experiencias y conocimientos, hará que se cree un clima interesante, motivador y único, para lograr con eficacia mejores resultados en el aprendizaje.

Los docentes, acostumbrados al uso de la pizarra, dibujos, figuras, objetos y gráficas, deben considerar actualmente, la importancia de saber operar: equipos de video, equipos de audio, equipos de proyección audio-visual y equipos de cómputo, Enciclopedias y Pruebas interactivas, Páginas Web, Programas Informáticos y Aplicaciones, para utilizar estos en el desarrollo de los temas del currículo escolar, procurando que exista una continua interacción en el aula.

Nuestro mayor interés es demostrar que el uso de las tecnologías de la información y de las comunicaciones, en la labor educativa, nos permitirá mejorar con eficacia el rendimiento académico del alumnado.

**El capítulo I**, **"Tecnologías de la Comunicación y la Información"**, describirá conceptos y recursos tecnológicos más usados.

**El capítulo II**, "**Las TIC y su integración en la educación", describe la importancia de integrar la tecnología, recursos y herramientas web a la** enseñanza-aprendizaje.

**El capítulo III**, **"El proceso actual del aprendizaje"** nos permitirá conocer aspectos debemos aplicar para ejercer la labor docente durante el desarrollo puntual de las actividades de la enseñanza-aprendizaje, conoceremos nuevas metodologías como integrar la teleeducación, crear aulas virtuales herramientas TICs con estrategias adecuadas para lograr la construcción del conocimiento y el cultivo de la inteligencia en todas sus formas.

**El capítulo IV**, **"Ventajas, Desventajas, Conclusiones y Recomendaciones"**, nos permitirá conocer la situación de las TIC, que nos ofrece y que obstaculiza. Cuáles son las conclusiones y recomendaciones para desarrollar las TIC a favor de la educación.

## **CAPÍTULO I**

## **LAS TECNOLOGÍAS DE LA INFORMACIÓN Y LA COMUNICACIÓN**

Las TIC son el conjunto de objetos, máquinas o aparatos (hardware) y programas (software) capaces de crear, modificar, almacenar, proteger y recuperar la información.

Las tecnologías de la información y la comunicación son una parte de las tecnologías emergentes que habitualmente suelen identificarse con las siglas TIC y que hacen referencia a la utilización de medios informáticos para almacenar, procesar y difundir todo tipo de información con diferentes finalidades (formación educativa, organización y gestión empresarial, toma de decisiones en general, etc.).

Expertos en las TIC, definen a estas de la siguiente manera

 **(1) Para JULIO CABERO ALMENARA** "En líneas generales podríamos decir que las nuevas tecnologías de la información y comunicación son las que giran en torno a tres medios básicos: la informática, la microelectrónica y las telecomunicaciones; pero giran, no sólo de forma aislada, sino lo que es más significativo de manera interactiva e interconexionadas, lo que permite conseguir nuevas realidades comunicativas". (Cabero, 1998: 198)

**(2) Para ANTONIO BARTOLOMÉ** "la T.E. encuentra su papel como una especialización dentro del ámbito de la Didáctica y de otras ciencias aplicadas de la Educación, refiriéndose especialmente al diseño desarrollo y aplicación de recursos en procesos educativos, no únicamente en los procesos instructivos, sino también en aspectos relacionados con la Educación Social y otros campos educativos. Estos recursos se refieren, en general, especialmente a los recursos de carácter informático, audiovisual, tecnológicos, del tratamiento de la información y los que facilitan la comunicación" (En A. Bautista y C. Alba, 1997:2)

El Internet, la telecomunicación móvil y el [GPS](http://es.wikipedia.org/wiki/GPS) pueden considerarse como nuevas tecnologías de la información y la comunicación.

La revolución tecnológica que se vive en los tiempos de ahora, es debido a los "avances en la ciencia y las tecnologías de la información y la comunicación". Estos cambios se reflejan en una nueva sociedad, usuaria de las tecnologías, de las redes y de las comunicaciones locales e internacionales (globalización de la información).

Las TIC, han generado un [cambio](https://www.monografias.com/trabajos2/mercambiario/mercambiario.shtml) en [la educación,](https://www.monografias.com/Educacion/index.shtml) cuando utilizamos una nueva forma de enseñar, generar, fascinar y fortalecer los conocimientos, estimulando las [relaciones interpersonales,](https://www.monografias.com/trabajos14/servpublicos/servpublicos.shtml#RELAC) e incentivando una dirigida relación interactiva entre las TIC y el alumnado.

Las TIC, son un conjunto de herramientas o recursos de tipo tecnológico, que sirven para **facilitar la emisión, acceso, comunicación y tratamiento de la información** mediante textos, imágenes, sonidos, entre otros, utilizando una plataforma "analógica" o "digital", o una plataforma de última tecnología "satelital".

Las Tecnologías de la [Información](https://www.monografias.com/trabajos7/sisinf/sisinf.shtml) y la [Comunicación](https://www.monografias.com/trabajos12/fundteo/fundteo.shtml) (TIC), son medios y no fines. También podemos decir que son herramientas y [materiales](https://www.monografias.com/trabajos14/propiedadmateriales/propiedadmateriales.shtml) de [construcción](https://www.monografias.com/trabajos35/materiales-construccion/materiales-construccion.shtml) que facilitan el [aprendizaje,](https://www.monografias.com/trabajos5/teap/teap.shtml) el [desarrollo](https://www.monografias.com/trabajos12/desorgan/desorgan.shtml) de habilidades y distintas formas de estilos y ritmos que favorecen a los aprendices.

> **(1) José Luis Sampedro (2002). Técnica y Globalización. Boletín Económico de ICE,, nº 2750, 46. Disponible en [http://www.clubcultura.com/clubliteratura/clubescritores/sampedro/m](http://www.clubcultura.com/clubliteratura/clubescritores/sampedro/miradas_global.htm) [iradas\\_global.htm](http://www.clubcultura.com/clubliteratura/clubescritores/sampedro/miradas_global.htm) (2) Las Tecnologías De La Información Y Comunicación (T.I.C.) Como Recurso Para La Educación - Disponible en https://www.uv.es/bellochc/pdf/08edu\_tema1.pdf**

Las Tecnologías de la [Información](https://www.monografias.com/trabajos7/sisinf/sisinf.shtml) y la [Comunicación,](https://www.monografias.com/trabajos12/fundteo/fundteo.shtml) vienen a ser el hardware y el software, viene a ser los medios tangibles e intangibles, que tienen como fin apoyarnos en todas nuestras actividades y tareas de la vida diaria.

Algunos ejemplos de estas tecnologías utilizadas para la educación o la vida profesional, son la pizarra digital (fusión de computador [personal](https://www.monografias.com/trabajos11/fuper/fuper.shtml) y un proyector [multimedia\)](https://www.monografias.com/trabajos10/mmedia/mmedia.shtml), los [blogs,](https://www.monografias.com/trabajos901/blogs-blogosfera-ciberespacio-comunicacion-canal/blogs-blogosfera-ciberespacio-comunicacion-canal.shtml) el podcast y, por supuesto la [web.](https://www.monografias.com/trabajos5/laweb/laweb.shtml)

## **A. CONCEPTOS BASICOS**

## 1. **LA TECNOLOGIA**

El término tecnología, proviene de los vocablos griegos:

- tekne = arte, técnica, oficio
- logos = conjunto de saberes

La tecnología, es el conjunto de conocimientos, métodos y técnicas que nos permite construir objetos o máquinas capaces de hacer las cosas y satisfaga nuestras necesidades

Son empleados como sinónimos de la palabra tecnología los siguientes términos: ciencias aplicadas, conocimiento, técnico, entre otras.

La tecnología viene a ser el **producto de la ciencia y la ingeniería, proporcionándonos** un conjunto de instrumentos, métodos, y técnicas **que nos permitan resolver eficazmente las tareas de nuestras actividades, de manera más fácil y en menor tiempo.** 

La tecnología es el conjunto de conocimientos, que articulan lo práctico y lo científico, ofreciéndonos una serie de objetos innovadores de procedimientos y métodos técnicos, son aplicados para la obtención de bienes que satisfacen las necesidades de los individuos.

Por otro lado, la tecnología también se refiere a la **disciplina científica** enfocada en el estudio, la investigación, el desarrollo y la innovación de las técnicas y procedimientos, aparatos y herramientas que son empleados para la transformación de materias primas en objetos o bienes de utilidad práctica.

**La tecnología en el sentido industrial,** tecnología engloba el conjunto de procedimientos o instrumentos que intervienen en la fabricación de determinado producto, por ejemplo, "la tecnología de la leche".

**La tecnología en el ámbito ambiental,** se emplea para conservar el ambiente natural y hacer uso de sus recursos.

## 2. **LA INFORMATICA**

El término informática, podríamos entenderlo desde el acrónimo:

- INFORMATION
- AUTOMATIQUE

Podríamos referirnos que la informática es el "procesamiento automático de la información" mediante dispositivos electrónicos y sistemas computacionales.

 **(3) PARA AREA TECNOLOGICA** "La informática es una disciplina que abarca la teoría y la práctica. Se requiere pensar en términos abstractos y en términos concretos. La parte práctica de la computación puede verse por todas partes. Hoy en día, prácticamente todo el mundo es usuario de un ordenador, y muchas personas son incluso programadores informáticos. Conseguir que los ordenadores hagan lo que tu quieras requiere experiencia y práctica. Pero la informática puede ser vista desde un nivel superior, como una ciencia de resolución de problemas. Los informáticos deben ser expertos en problemas de modelado y análisis. También deben ser capaces de diseñar soluciones y verificar que son correctas. La resolución de problemas requiere precisión, creatividad y un razonamiento cuidadoso."

Los sistemas informáticos deben cumplir tres tareas básicas:

- ENTRADA (captación de la información)
- PROCESO (selección y operaciones de cálculo)
- SALIDA (transmisión de los resultados).

*(3) Que es la Informática – Disponible en: http://www.areatecnologia.com/que-es-la-informatica.htm* La informática reúne muchas técnicas que el hombre ha desarrollado con el objetivo de potenciar sus capacidades de pensamiento, memoria y comunicación. Su área de aplicación no tiene límites: la informática se utiliza en la gestión de nuestras actividades cotidianas, en el almacenamiento de información, en el control de procesos, en las comunicaciones, en los transportes, en los negocios, la medicina, la educación, en todas las profesiones y en muchos otros sectores.

La informática se fundamenta en las "ciencias de la computación", como la programación para el desarrollo del "software", la arquitectura de las computadoras para el desarrollo del "hardware", las redes como "Internet" y la "inteligencia artificial", aplicados en la electrónica.

#### **LAS GENERACIONES DE LAS COMPUTADORAS**

Las computadoras desde 1939 hasta la actualidad, han ido evolucionando y pasando por diversas generaciones, entre estas tenemos:

#### **PRIMERA GENERACIÓN (1940-1960)**

La primera generación, se caracteriza por el uso de válvulas de vacío. Estos equipos eran de grandes dimensiones, requerían de un alto consumo de electricidad y eran propensos a tener averías constantes.

En 1,944, mediante un acuerdo entre la Universidad de Harvard y la empresa IBM, crearon la computadora "E Mark I", capaz de realizar operaciones matemáticas. Con capacidad para almacenar 72 números de 23 cifras. Era un computador muy lento, hacía una multiplicación en diez segundos y una división en once segundos.

En 1941, se construyó el computador Z3, diseñado por el científico alemán Konrad Zuse, fue una máquina programable y completamente automática. Este computador pesaba 1.000 kilogramos. Se demoraba tres segundos para realizar las operaciones de multiplicación o división y se demoraba 0,7 segundos para realizar las operaciones de suma o resta.

En 1947, se construyó en EEUU la ENIAC, que fue la primera computadora propiamente dicha. Esta máquina ocupaba todo un sótano de la universidad y pesaba 30 toneladas, pero era capaz de realizar cinco mil operaciones aritméticas en un segundo. Lo que MARK I realizaba en una semana, ENIAC lo hacía en una hora.

En 1949, culminó el proyecto del ENIAC, cuando se integró el ingeniero John von Neumann; ayudó a consolidar el tema de las computadoras.

#### **SEGUNDA GENERACIÓN (1960-1965)**

La segunda generación, se caracteriza por algunos accesorios en la computadora, sobre todo en: hardware, el software, también en el consumo de energía. Además, las computadoras en está generación fueron más rápidas, por su amplitud de memoria y además se fueron creando los discos magnéticos con una mejor capacidad. Asimismo se abarataron los precios y se fueron fabricando las impresoras.

#### **TERCERA GENERACIÓN (1965-1975)**

Lo novedoso de esta generación es que surgieron los llamados chips, o en su nombre de informática los circuitos integrados. Se da inicio a la miniaturización. Las computadoras en esta generación, aumenta de velocidad, sucede que aparecen los programas y el tema del lenguaje en informática con mayor claridad. Por lo tanto, da inicio a los sistemas operativos.

#### **CUARTA GENERACIÓN (1975-1985)**

En esta cuarta generación aparece los microprocesadores, siendo más complejo en el sistema de informático. Comúnmente se le dice, hoy en día, "el cerebro de la computadora". Van surgiendo marcas, que hoy, son novedosas o están en el mercado de manera popular: la Apple en 1976, la IBM en 1981, además nuevos sistemas operativos. Todo ello, facilitó usar de la mejor manera la computadora.

#### **QUINTA GENERACIÓN (1985-2018)**

La quinta generación, se caracteriza por perfeccionar la miniaturización de los componentes llega a su máxima expresión con la realización de diminutos procesadores como Cell, construido por IBM, Sony y Toshiba, también utilizado en la consola de última generación de los famosos video-juegos "PlayStation 3", el cual fue lanzado al mercado el 11 de noviembre del 2006.

Esta generación, también se caracteriza por presentar una mayor velocidad de procesamiento de la información y presentar una mayor portabilidad (permite funcionar a los programas o una aplicación informática, bajo diferentes sistemas operativos). Se implementan mayores programas de aplicación para diferentes propósitos.

En 1,990 se incrementa las comunicaciones entre computadores de forma local e internacional. Se desarrolla el uso de redes a nivel mundial.

Actualmente las empresas Intel y AMD, son los fabricantes de microprocesadores, ambos cubren casi la totalidad de las necesidades de los computadores que se utilizan en los hogares, centros laborales e industriales.

La empresa IBM, fabrica los **procesadores Intel Core i3, i5, i7, i9** de dos, cuatro, seis, ocho hasta 18 y 36 núcleoshilos, que elevan el rendimiento del procesamiento, superando los 3.4 Ghz.

La empresa AMD, fabrica los **procesadores Fusión**, logrando combinar en la misma cápsula de la CPU un chip gráfico. Posteriormente, con mayor éxito fabricó ascendentemente los **procesadores Athlon, Phenom II (X2, X4, X6), APUs, FX-4300, FX-6300, FX-8300, RIZEN, RIZEN Pro, ThreadRipper, RIZEN-ThreadRipper**  este último eleva el máximo de núcleos-hilos a 16 y 32. Los 32 núcleos proporcionan 64 subprocesos de potencia de procesamiento múltiple y simultáneo, está diseñado para las computadoras de escritorio más potentes del mundo.

#### **SEXTA GENERACIÓN (EN LA ACTUALIDAD)**

La sexta generación se caracteriza por encontrarse en pleno desarrollo, basado en computadoras inteligentes basadas en redes neuronales artificiales o "cerebros artificiales". por el momento las únicas novedades han sido el uso de procesadores en paralelo, o sea, la división de tareas en múltiples unidades de procesamiento operando simultáneamente. Otra novedad es la incorporación de chips de procesadores especializados en tareas de vídeo y sonido.

Estas computadoras presentan superconductores en sus procesadores, lo cual permite no malgastar electricidad en calor debido a su nula resistencia, ganando performance y economizando energía. En comparación, la ganancia de performance sería aproximadamente de 30 veces la de un procesador de igual frecuencia que utilice metales comunes.

#### 3. **EL INTERNET**

La palabra "internet" procede de las palabras en inglés: **"Interconnected Networks"**, que significa **"redes interconectadas"**.

Internet es una RED GLOBAL, que unifica a todas las redes y computadoras del mundo que utilizan protocolos de red TCP/IP, en las cuales las personas e instituciones oficiales, gubernamentales, educativas, científicas y empresariales exhiben e intercambian información.

En el año 1969, internet fue el resultado de un experimento del Departamento de Defensa de Estados Unidos, se materializó en el desarrollo de ARPANET, una red que enlazaba universidades y centros de alta tecnología con contratistas de dicho departamento. Tenía como fin el intercambio de datos entre científicos y militares. A la red se unieron nodos de Europa y del resto del mundo, formando lo que se conoce como la gran telaraña mundial (World Wide Web). En 1990 ARPANET dejó de existir.

## **RELACION DE LAS CARACTERISTICAS DEL INTERNET FRENTE A LAS TIC**:

El procesamiento de la información presenta algunas características de las TIC, entre estas:

#### **INFORMACIÓN MULTIMEDIA**.

En la actualidad con el avance de la tecnología, esta es capaz de ofrecer información de todo tipo, tales como: información textual, información de imagen e información de sonido, lo más resaltante es que se ofrece con alta calidad.

#### **INTERACTIVIDAD**.

La interactividad es una característica muy importante de las TIC para su aplicación en el campo profesional, técnico, social y específicamente "educativo". Mediante las TIC se consigue el intercambio de información entre usuarios, existe una mayor relación entre el computador y el usuario.

#### **INTERCONEXIÓN**.

La interconexión hace referencia a la creación de nuevas posibilidades tecnológicas a partir de la conexión entre dos tecnologías. Por ejemplo, la telemática es la interconexión entre la informática y las tecnologías de comunicación, propiciando con ello, nuevos recursos como el correo electrónico, los **IRC** (**Internet Relay Chat**) es un protocolo de comunicación en tiempo real basado en texto, que permite debates entre dos o más personas, entre otros.

#### **INMATERIALIDAD**.

En líneas generales podemos decir que las TIC realizan la creación, producción y proceso de una información inmaterial, que puede ser comunicada o llevada de forma transparente e instantánea a cualquier lugar del mundo.

#### **INFLUENCIA EN LOS PROCESOS MENTALES**.

Su gran novedad y valor que se le asigna al avance de la tecnología, y por ende a las computadoras es que facilita su mejora en los procesos mentales del ser humano, como son: la capacidad de almacenar información, ejercicio mental de elaborar y hasta en algunos casos traducir los datos que aportan nuestros sentidos.

Es posible que el uso de diferentes aplicaciones de la TIC presente una influencia sobre los procesos mentales que realizan los usuarios para la adquisición de conocimientos, más que los propios conocimientos adquiridos. Es decir que hay muchos usuarios que crean sus conceptos de la realidad basados en la información obtenida por internet, sin importarles realizar un "contraste" de la información obtenida, siendo víctimas del efecto negativo de la proliferación de la información que presenta problemas de calidad. Es necesario aprender a construir el conocimiento sobre una base más amplia, no sólo se dispone de las TIC como una "masa" de información para construir un conocimiento, debemos construirlo en forma "colectiva", así las TIC nos servirá para obtener una mejor información cuantitativa y cualitativa para el desarrollo de los procesos profesionales, personales y educativos.

#### **INSTANTANEIDAD**.

Las redes de comunicación y su integración con la informática, han posibilitado el uso de servicios que permiten una rápida comunicación y transmisión de la información, entre lugares alejados del mundo.

#### **DIGITALIZACIÓN**.

La información de distinto tipo (sonidos, texto, imágenes, animaciones, etc.) pueda ser transmitida por los mismos medios en un formato reconocido y universal. La transmisión de los sonidos, se hace en forma tradicional (forma analógica) y para que se transmita estos por las redes telemáticas es necesario hacerlo en forma digital (codificación digital), el cual es realizado por un MODEM, un ROUTER o un soporte de software para la digitalización.

#### **PENETRACIÓN.**

Las TIC se extiende en todas las sociedades del planeta, la tecnología y la comunicación en una sociedad que estamos interconectadas por medio de la globalización.

#### **INNOVACIÓN**.

La innovación de las TIC, produce cambios constantes en los ámbitos sociales. Los usuarios no rechazan las tecnologías o medios anteriores, aceptan las innovaciones y las mejoras, produciéndose una simbiosis con la tecnología. Ejemplo, la aparición de la TELEFONIA y los CORREOS ELECTRONICOS, significó un gran avance de gran aceptación a nivel mundial para la comunicación personal, eliminando muchísimas instituciones dedicadas al traslado de correos en el mundo.

#### **AUTOMATIZACIÓN**.

La aparición de nuevos programas, nos ha permitido disponer de nuevas herramientas para lograr el manejo automático de la información. Un ejemplo claro, sería la aparición de los **PLC (Programmable Logic Controller),** el cual es un controlador lógico programable desde una computadora, muy utilizada en la ingeniería automática o en la "Automatización industrial", sirve para automatizar procesos electromecánicos, tales como el control de las máquinas de una fábrica o industria.

#### **LAS VENTAJAS QUE PRESENTA EL INTERNET:**

El internet, en su evolución, fue mejorando en los aspectos siguientes:

Personaliza la instalación de internet, **"conectándonos rápidamente sin cables"** mediante una **"CONEXIÓN INALÁMBRICA DE BANDA ANCHA"** gracias a routers con capacidad para crear redes wifi en un área entre 20 y 50 metros alrededor de este dispositivo, sin necesidad de realizar instalaciones de cables por los ambientes u habitaciones.

Ofrece super velocidades mediante el uso de **"FIBRA ÓPTICA"**, la cual consta de hilos muy finos de vidrio o silicio fundido que conducen luz. Permite que la transmisión de datos sea muy rápida porque se hace a través de impulsos de luz . Es muy estable, la comunicación no se ve afectada por las interferencias. La fibra óptica permite conectar simultáneamente varios dispositivos a Internet sin que haya percepción de pérdida de velocidad. Además, permite utilizar sistemas de "emisión y recepción de vídeo y voz con alta calidad de sonido e imagen" y permite ver televisión de alta definición (HD) por Internet.

Facilita la sociabilidad con personas e instituciones a nivel mundial, venciendo la diferencia de idiomas mediante el uso de traductores instalados en las páginas más utilizadas. Se incrementa el uso de los correos y se globaliza la información.

Facilita la interrelación con nuestras actividades cotidianas. Significa un gran aporte para su preparación técnica, profesional, para su aprendizaje educativo y cultural y adicionalmente ofrece alternativas de entretenimiento. Adicionalmente nos permite hacer consultas en línea o realizar trámites (reservas de viaje, reservas de hotel, solicitudes, compra electrónica, banca electrónica para realizar pagos y transferencias, entre otros).

Facilita realizar nuevas oportunidades de negocio. Se puede ofrecer todo tipo de productos en un nuevo mercado virtual. Por ejemplo podemos vender nuestros productos desde el FACEBOOK, Mercado Libre, OLX u otros a nuestros contactos u otros que ingresan o se suscriben a estas páginas, aprovechando ofertas o buscar oportunidades.

Mejora los resultados empresariales, considerando que la publicidad es muy importante, la inversión para realizar esta resulta bastante económica y beneficiosa para el negociante.

Incrementa los ingresos, los empresarios o emprendedores aprovechan las redes para hacer negocio y debido a sus ofertas y productos que ofrecen, por lo general obtienen buenas ganancias económicas, lográndo mejorar por este medio la situación económica financiera del negocio o de la empresa.

Mejora la comunicación de los empresarios, emprendedores, y proveedores directamente con el cliente, teniendo estos la oportunidad de recibir información más amplia del producto que piensan adquirir, puede brindar sugerencias y acordar una negociación entre ambas partes, mejorando así los procesos del negocio.

Permite obtener información completa y veraz sobre un tema que estemos buscando debido a que podemos acceder a la información de diferentes instituciones u organizaciones especializadas y reconocidas, previa suscripción del usuario y/o se realice el pago correspondiente.

Entre otros autores, que definen a las ventajas del internet tenemos:

 **(4) PARA ANTONIO M. BATTRO** "Contamos con un instrumento formidable para superar muchas deficiencias de la enseñanza, para derribar murallas de odio y de discriminación, para ser protagonistas del proceso insoslayable de la globalización, para construir un mundo más rico, justo, solidario y bello. Pero todo ello corre el riesgo de quedar como un nuevo catálogo de posibilidades y de buenas intenciones sino aprovechamos la verdadera ventaja del internet. Esta ventaja se llama: Libertad."

*(4) ANTONIO M. BATTRO – Las ventajas de internet – Disponible en: https://www.lanacion.com.ar/8741-las-ventajas-de-internet*

#### **LAS ETAPAS DE LA EVOLUCIÓN DEL INTERNET**:

#### **LA WEB 1.0.**

Esta etapa se caracterizó por ser un medio de Información, de entretenimiento y consumo pasivo, haciendo posible que podamos comunicarnos con otros usuarios vía email y poder acceder a emisoras de radio y TV. Estas páginas web 1.0, son estáticas y con pocas herramientas de interacción con el usuario (Páginas para leer).

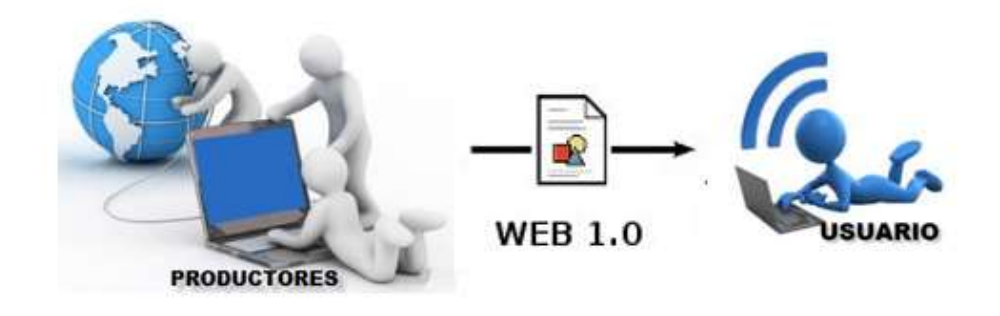

**LA WEB 2.0.** Esta etapa se caracterizó por ser un medio de conocimientos, de contenidos útiles para las actividades cotidianas, de mayor entretenimiento y consumo activo. Estas páginas web 2.0, comparta información y recursos con otros usuarios, son dinámicas e interactivas (Para leer y escribir).

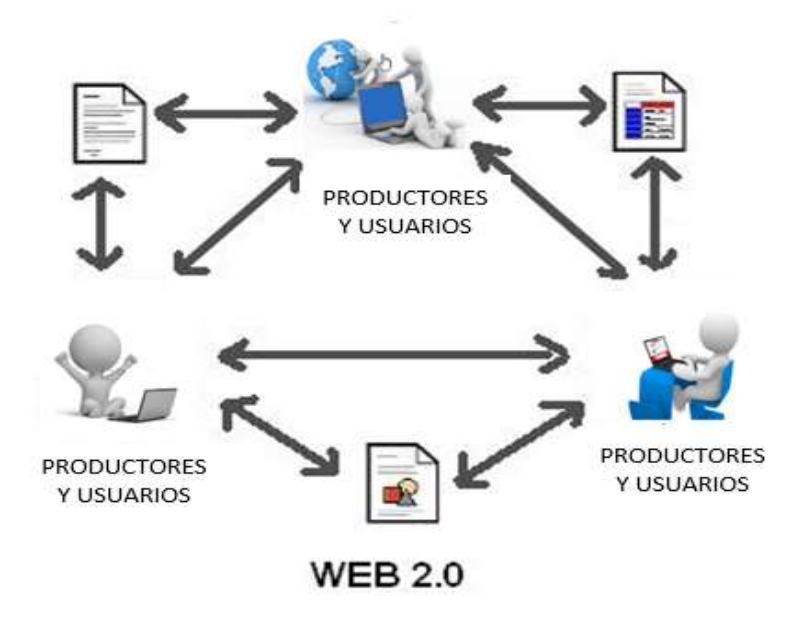

**Algunas de las herramientas de la Web 2.0, han permitido:**

#### **FORMAR "COMUNIDADES"**

Los usuarios podían crear una red específica según sus intereses, a fin de comunicarse con sus miembros, incluir sus opiniones, documentos, videos y fotografías (MySpaces, Facebook, Tuenti, etc.).

#### **DESCARGAR Y COMPARTIR**

Con esta herramienta podemos descargar y compartir diferentes tipos de recursos, como Imágenes: [Flick-r,](http://www.flickr.com/) Videos: [Youtube,](http://www.youtube.com/?gl=ES&hl=es) Libros: [Google](http://books.google.com/books)  [books,](http://books.google.com/books) etc.

## **FACILITAR LA PARTICIPACIÓN Y LA COLABORACIÓN**,

Los usuarios tienen la opción de suscribirse a diferentes páginas según su interés, a fin de no perder comunicación y poder colaborar con el desarrollo y contenido de las mismas.

#### **FORMULAR WIKIS**

El usuario puede aportar "Documentos colaborativos".

#### **FORMULAR BLOGS**

El usuario tiene la opción de crear "Páginas personales"

#### **LA WEB 3.0**.

Esta etapa se caracterizó por ser un medio de innovaciones, creando una realidad virtual, una web semántica de búsqueda inteligente. Permite interactuar todo tipo de información entre Productores y Usuarios de todo el mundo.

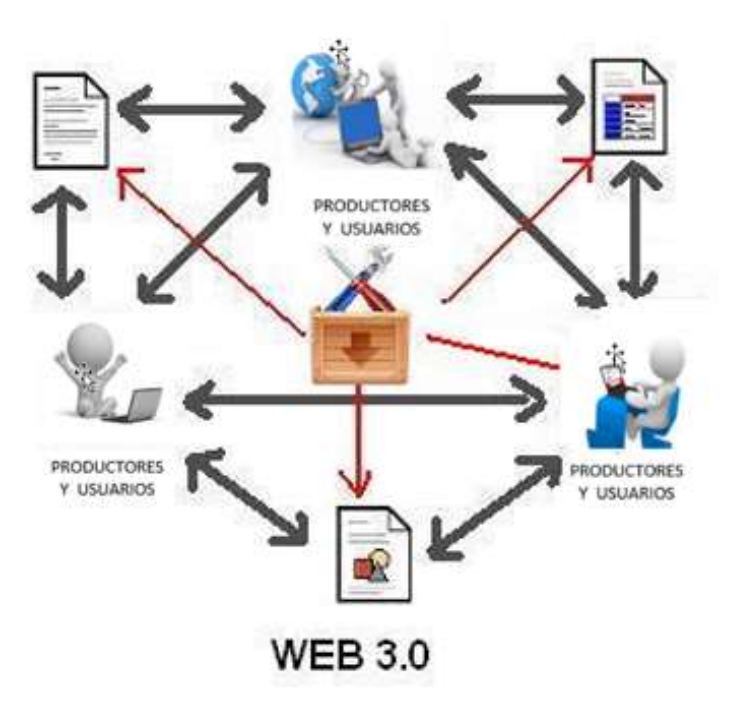

## 4. **LAS TELECOMUNICACIONES**

Las telecomunicaciones son un conjunto de técnicas que permiten la comunicación o **trasmisión** a distancia de **datos de información por medios electrónicos y/o tecnológicos.**

Los datos de información son transportados a los circuitos de telecomunicaciones mediante señales eléctricas.

Un circuito básico de telecomunicación consiste en dos estaciones, cada una equipada con un receptor y un transmisor, que se pueden combinar para crear un transceptor.

El desarrollo de las telecomunicaciones, podríamos mencionarlo de la siguiente manera:

En el año 1800, Alessandro Volta inventa la celda eléctrica o pila eléctrica

En el año 1835, Samuel Morse inventa el telégrafo electromagnético.

En el año 1876, Alexander Graham Bell obtiene su patente en Estados Unidos y consigue la extensión del uso del teléfono.

En los años 1900, el avance en las telecomunicaciones tuvo un desarrollo mayor, se logra que el usuario pueda comunicarse valiéndose de una gama de aparatos terminales, capaces de realizar transferencias de voz, imagen y datos, entre estos:

- Televisores
- Monitores
- Grabadoras
- Equipos de sonido
- Minicomponentes
- Proyectores multimedia
- Pizarras electrónicas digitales
- Teléfonos Fijos
- Teléfonos Móviles
- [Smartphones](http://www.informeticplus.com/que-es-un-smartphone)
- Computadoras
- Tablets
- Redes
- Internet

En el siglo XXI, [el desarrollo de las redes y del Internet, son el](http://www.informeticplus.com/que-es-internet)  [reflejo de los avances científicos frente a l](http://www.informeticplus.com/que-es-internet)as telecomunicaciones, permitiéndonos transferir e intercambiar diferentes contenidos con usuarios de cualquier parte del mundo, dando lugar al concepto de las "[redes sociales](http://www.informeticplus.com/que-son-las-redes-sociales)" por su aceptación y uso en toda la humanidad , la aparición de la banda ancha, la fibra óptica, la movilidad, la portabilidad son elementos que están transformando a la sociedad y llevándola a ser una "sociedad de la información", una "sociedad globalizada", o un "nuevo mundo digital".

**La "Red de telecomunicaciones"**, es un conjunto de **múltiples estaciones de receptores y transmisores interligados** que intercambian información. La red más amplia y conocida es la Internet. Otras redes más pequeñas son las redes telefónicas y radioemisiones privadas.

**Un "Sistema de telecomunicaciones"**, es un conjunto de elementos que van a permitir el proceso o señales de telecomunicaciones, como son: los cables, fibra óptica, campos electromagnéticos, entre otros. Las áreas libres de transmisión y recepción de datos por campos electromagnéticos se conocen como Wireless y Radio.

**LA "INGENIERÍA DE LAS COMUNICACIONES"** comprende áreas de trabajo, cuyos docentes se dedican a la formación de profesionales e investigación en: a través de circuitos que básicamente se encargan de diseñar equipos de cómo es su transmisión y su recepción, buscando calidad y servicio óptimo. Asimismo la gestión de la comunicación en red, por medio de las tecnologías flexibles; por otro lado las tecnologías inalámbricas, también las redes y las telemáticas. En el ámbito del conocimiento y de la educación es un medio muy propicio y que ayuda mucho, no solo a su dinamismo, sino a lograr aprendizajes que hoy en día exige la sociedad del conocimiento.

## 5. **LA TELEFONÍA IP**

La Telefonía IP es una tecnología que utiliza un protocolo IP (protocolo para la comunicación de datos digitales, es el protocolo más importante de la internet. El VoIp es un protocolo de internet cuyas siglas en inglés son **"Voice over IP"** que significa **"Voz sobre IP"** o **"Voz por protocolo de internet"**, o **"Voz IP"**, o "**VoIP",** el cual permite que la señal de voz viaje a través del Internet transfiriendo datos digitales.

Asimismo, esta tecnología permite suministrar un servicio de telefonía (basado en VoIP) a la empresa. Los elementos básicos que forman este sistema son: la centralita IP, el Gateway IP y los diferentes teléfonos IP.

Esta tecnología VoIP, se empleó al principio para reducir el ancho de banda mediante la comprensión vocal. Seguidamente se logró reducir los costos de comunicación y luego se usó ésta en la red de servicios integrados (LAN e Internet). Posteriormente se migro de las redes LAN a las redes WAN (sistema de comunicación de alta velocidad que conecta PC's, entre sí para intercambiar información a nivel mundial) con el término IPTelephony.

Desde 1996, con los avances del IPTelephony en la tecnología, se logró hacer llamadas desde una computadora hacia un teléfono convencional.

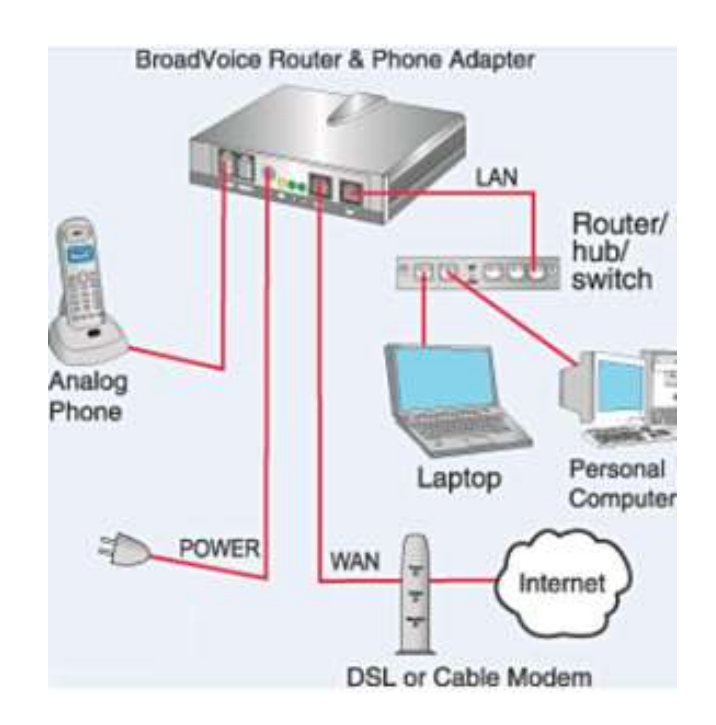

La Telefonía IP, uniformizó la transmisión de los datos y la voz. Para ello el protocolo IP, facilita en la comunicación el uso de voz, fax, aplicaciones de voz y otros.

## **LAS PRINCIPALES VENTAJAS DE LA TELEFONÍA IP:**

- **Simplificación de la infraestructura** de comunicaciones en la empresa.
- **La integración** de diferentes sedes y trabajadores móviles de la organización en un sistema unificado de telefonía con gestión centralizada.
- **La transmisión** desde la fuente al destino genera un flujo de datos denominados **"DATAGRAMAS"**, estos a su vez se puede dividir o partir en **"fragmentos"** que se montan de nuevo en el destino, proporcionando un servicio de distribución de **"paquetes de información"** (voz y datos, video, etc.).
- **Llamadas gratuitas** (internas de IP a IP)
- **Plan de numeración integrado.**
- **Optimización** de las líneas de comunicación
- **Fácil acceso** a funcionalidades avanzadas (buzones de voz, IVR, ACD, CTI, etc.)

#### **TECNOLOGIAS QUE FAVORECEN EL APRENDIZAJE EN LOS COLEGIOS**.

#### **1. LA PIZARRA DIGITAL**

La pizarra digital (PD) es un sistema tecnológico, está integrado por una computadora y un videoproyector, que permite proyectar contenidos digitales en un formato que permite la visualizar e interactuar sobre las imágenes proyectadas utilizando los periféricos del ordenador: ratón, teclado (mayormente interactuaban de forma inalámbrica tipo Bluetooth).

La superficie de proyección puede ser una pizarra blanca, una pantalla de proyección (ecran) o incluso una pared blanca.

## **COMPONENTES BÁSICOS DE UNA PD:**

- Un aula con conexión a Internet
- Un ordenador.
- Un videoproyector (fijo en el techo).
- Ecran, Pared blanca o Pizarra blanca (donde proyectar).

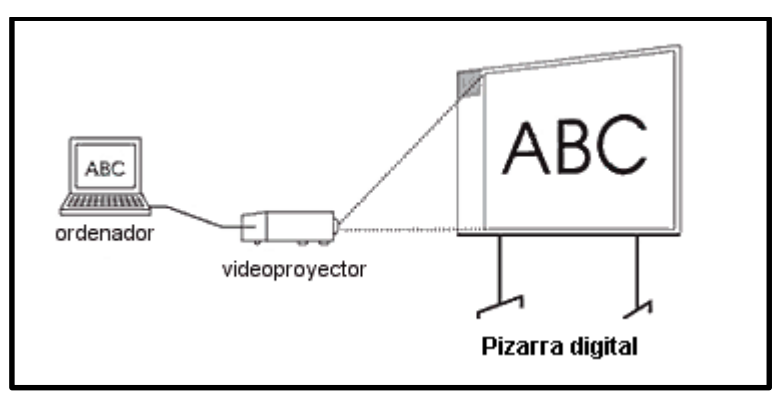

#### **2. LA PIZARRA DIGITAL INTERACTIVA (PDI)**

La pizarra digital interactiva (PDI) es un sistema tecnológico, integrado por una computadora, un videoproyector y un dispositivo de control de puntero, que permite proyectar en una superficie interactiva contenidos digitales en un formato que permite visualizar e interactuar directamente sobre la superficie de proyección.

La diferencia frente a una PD es que permite interactuar directamente sobre la superficie de proyección de forma táctil mediante un lápiz-puntero o con los dedos. La pizarra incluye en su interior un *"dispositivo de control de puntero", el cual* se puede adherir.

## **COMPONENTES BÁSICOS DE UNA PDI:**

- Un aula con conexión a Internet
- Un ordenador.
- Un videoproyector (fijo en el techo).
- Un lápiz-puntero (interactuará sobre la superficie)
- Una Pizarra blanca que integre el "dispositivo de control de puntero", incluyendo un pack, Driver, etc.

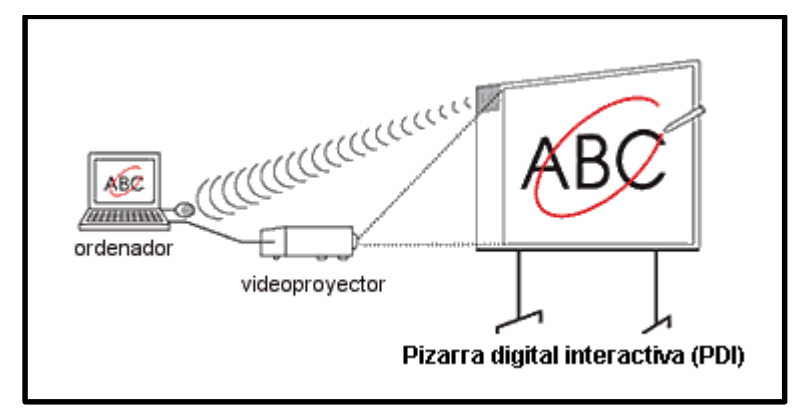

#### **3. LA PIZARRA PORTATIL**

Es una pizarra interactiva en compuesta por una computadora, un videoproyector, una superficie o pizarra para interactuar y se puede mover de un lugar a otro poniéndole un soporte pedestal con ruedas.

La PDIp, se comporta como si fuera una tablet que está conectada a la computadora, no lleva cables debido a su instalación sin cables (por RF o Bluetooth).

Una pizarra es portátil porque cumple funciones:

- Es movible de un lugar a otro.
- Es interactivo, varios alumnos pueden actuar simultáneamente al hacer trabajos en equipo. En el caso que se proyecte, cualquier superficie sea adapta para ella y su fin que cumple.

#### **4. LOS DISPLAYS TACTILES (DP)**

Los displays táctiles son televisores táctiles de tamaño grande, llevan ventaja sobre las PDi, gracias a su nitidez, resolución y función multi-touch. Es como utilizar una tablet grande, con una pantalla interactiva, con facilidad para su traslado, facilidad para navegar y utilizar las diferentes aplicaciones.

Las pantallas digitales interactivas (PDI). a medida que transcurre el tiempo, serán sustituidas por los displays táctiles (DP), debido a su mejor tecnología.

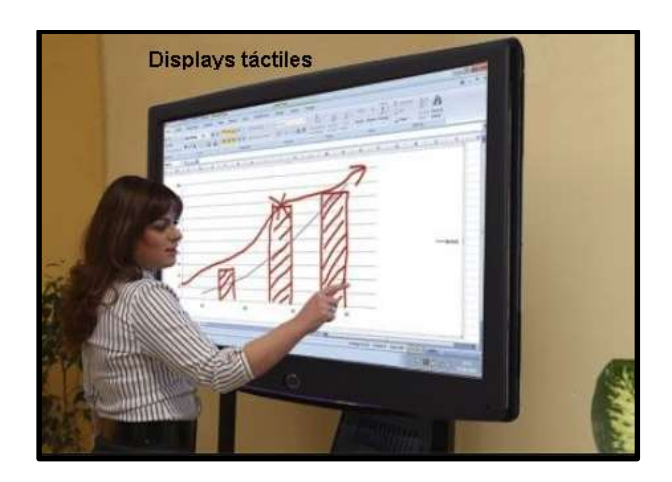

#### **5. LOS PROYECTORES 3D**

Los proyectores 3D son aquellos dispositivos que convierten la imagen estereoscópica a una imagen 3D, la tecnología que más se está usando en los proyectores 3D es mediante unos "lentes de polarización", con una frecuencia de 120Hz producen una imagen 3D. Se instalan con una conexión HDMI o VGA Este dispositivo permite que los alumnos puedan visualizar los contenidos educativos en otra dimensión, como si se tratara de un holograma con efectos llamativos y motivadores.

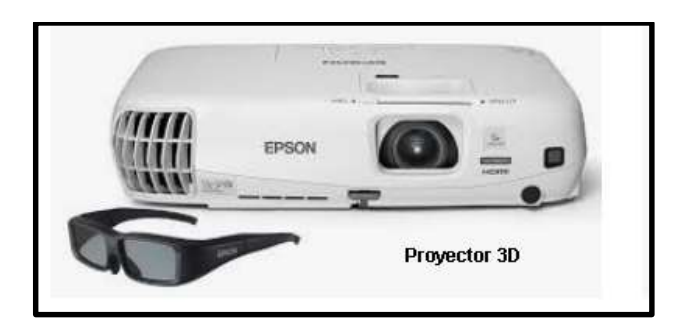

#### **6. LA TABLET**

Una tablet es un dispositivo electrónico que tiene un tamaño intermedio entre una computadora y un teléfono celular. Sus características principales son: su ligereza, su manejo utilizando las manos, su elevada autonomía de uso y la no dependencia de otros accesorios complementarios. Es un dispositivo multifuncional y multimedia que integra diferentes aplicaciones y permite utilizar la pantalla, el altavoz o la cámara de manera muy rápida. Las primeras tablets que aparecieron en el mercado fueron en el año 2010 (iPad de Apple).

Luego de que el docente haya escrito y dado en la clase a través de la PDi o de un display táctil, los alumnos se sentirán más cómodos y entusiasmados de utilizar las Tablet, ante que proseguir la clase haciendo anotaciones en el cuaderno o utilizar los libros.

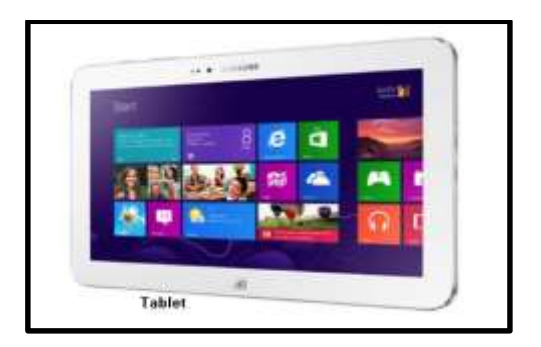

#### **7. LA NOTEBOOK Y LA LAPTOP**

La Notebook y la Laptop, son computadoras portátiles de reducidas dimensiones y su bajo costo, su funcionalidad es limitada. La diferencia entre las laptops y las notebooks, reside en el tamaño de su pantalla, las primeras son más pequeñas que una Laptop, son más portátiles y son más fáciles de trasladar a todas partes.

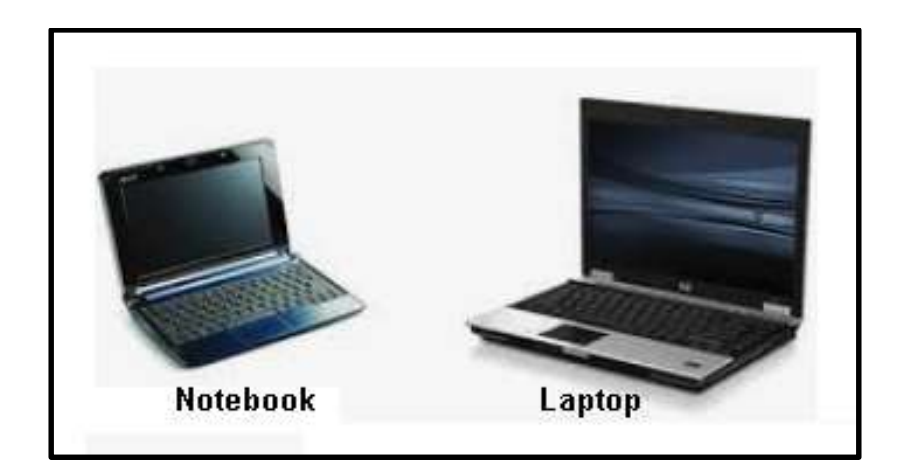

#### **8. EL SMARTPHONE**

El **SMARTPHONE** o teléfono celular inteligente, es un tipo de teléfono construido sobre una plataforma informática móvil, con mayor capacidad de almacenar datos y realizar actividades, semejante a una minicomputadora de bolsillo, y con una mayor conectividad que un teléfono móvil convencional.

Este teléfono, combina los elementos de una tablet con los de un teléfono móvil, posee una pantalla táctil, permite conectarse a internet, gestionar cuentas de correo
electrónico, instalar aplicaciones y recursos básicos para realizar nuestras actividades diarias.

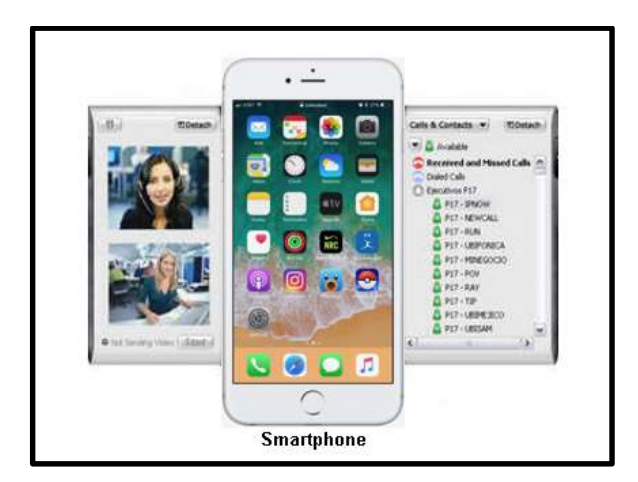

**VENTAJAS DEL SMARTPHONE**

- Permite el acceso a la educación.
- Permite la creación de contenidos.
- Brinda un respaldo a la enseñanza.
- Permite el aprendizaje cooperativo
- Permite realizar actividades motivadoras.
- Permite transmisión de voz, imágenes, video y documentos.
- Permite mayor rapidez para navegar en internet.
- Permite ser utilizado como computadora portatil.
- Permite acceder a aplicaciones que se utilizan en una PC.

# **RIESGOS DEL SMARTPHONE**

- Puede provocar adicción en redes sociales, ludopatía y otros.
- Puede dificultar la permanente atención
- Puede ser utilizado para causar ciberbullying.
- Puede ocasionar gastos económicos excesivos.
- Puede acceder contenidos inapropiados.

# **CAPÍTULO II**

# **LAS TECNOLOGÍAS DE LA INFORMACIÓN Y COMUNICACIÓN Y SU INTEGRACION EN LA EDUCACIÓN**

El crecimiento de las TIC y su paso del uso científico a la sociedad, significó un gran avance en la sociedad facilitando el manejo de las actividades en la vida cotidiana, entre ellas las de informarse, comunicarse a través de un correo o video-llamadas a nivel mundial, aportar información y/o realizar todo tipo de consultas y transacciones, se fue extendiendo su uso hacia el desarrollo del campo profesional, técnico, laboral, comercial e industrial. Fue asimismo que siendo una herramienta de información y comunicación, los productores de información aportan novedosas páginas con contenido educativo y se crea una competencia de aportes educativos desde las editoriales, instituciones educativas y docentes de todo el mundo, demostrando la manera de que el alumno pueda interactuar con lo que aprende. Analizando lo útil que significan las TIC en un mundo globalizado, los Gobiernos comprendiendo la necesidad de mejorar en la sociedad, la prestación de los servicios públicos en lo que respecta a seguridad pública, servicios básicos, economía, salud, comunicaciones, transporte, etc., desarrolla también Políticas Públicas para integrar las TIC en la educación.

Las políticas públicas se aplican en forma inherente al desarrollo de los gobiernos. Asimismo, una política educativa tendiente a democratizar la educación, deberá priorizar la inversión en TIC con criterio de justicia social, con capacidad para poder reducir la brecha que existe entre quienes tienen acceso a las TIC y quienes no lo tienen, haciendo los mayores esfuerzos para que estos últimos interactúen activamente con los medios y recursos que vienen siendo utilizados en la actualidad.

La incorporación de las TIC en la educación, se encuentra ligada a políticas de igualdad, a una planificación cuidadosa, estrategias, metas y actividades que permitan alcanzar los objetivos del Estado. Es fundamental que el Estado aspire a poner al alcance de todos los ciudadanos y en especial de los estudiantes de los nuevos productos tecnológicos para su adecuado desarrollo en el campo educativo y cultural.

En la última década, en América Latina, la integración de las TIC en la educación, significó una considerable lucha por alcanzar la equidad y alcanzar una educación de calidad para todos los alumnos.

Asimismo, entre las Instituciones más importantes, respecto a este tema señalan lo siguiente:

 **(5) PARA LA UNESCO:** "La UNESCO comparte los conocimientos respecto a las diversas formas en que la tecnología puede facilitar el acceso universal a la educación, reducir las diferencias en el aprendizaje, apoyar el desarrollo de los docentes, mejorar la calidad y la pertinencia del aprendizaje, reforzar la integración y perfeccionar la gestión y administración de la educación."

La integración de las TIC en la educación, siempre es motivo de debate y de diseño de distintos escenarios. Uno de los problemas que universalmente ha tenido y tiene que enfrentar la implementación de las políticas TIC son las resistencias (intereses políticos), obstáculos (bajo presupuesto económico para la adquisición de nuevas tecnologías para los colegios) y los miedos que causan (temor a despertar un mayor raciocinio y criterio en la población y el temor de un gran número de docentes que se rehúsan al cambio de integrar las TIC en su tarea educativa).

Hoy se habla de una educación para todos, "aprender a aprender" y "aprender a vivir juntos", así como integrar las TIC en los programas de "alfabetización tecnológica" y, en consecuencia se haga todo el esfuerzo por enseñar partiendo de estas nuevas formas.

*UNESCO – Las TIC en la educación – disponible en: https://es.unesco.org/themes/ticeducacion*

Las innovaciones en educación implican cambios estructurales que se manifiestan tanto a nivel micro (los colegios y el aula), como a nivel macro (los sistemas educativos).

Los procesos de integración de TIC en la educación deben considerar la tarea compleja de llevar adelante este proceso de integración a nivel local y nacional. A través de las Tic en la educación se puede orientar el:

# **DESARROLLO EDUCATIVO**

Todos los estudiantes de nivel inicial, primaria, secundaria y superior tienen derecho a recibir información y tengan el derecho a recibir una educación de calidad.

#### **DESARROLLO TERRITORIAL**

Es importante el establecimiento de una infraestructura pública de redes, que interconecte a la comunidad local con similares a nivel distrital regional, provincial, departamental, nacional y global.

#### **DESARROLLO SOCIAL**

Las TIC nos brinda nuevos espacios y oportunidades de aprendizaje para distintos públicos a través de la formación continua, de la recalificación profesional/laboral mediante la educación a distancia y la formación de comunidades virtuales de aprendizaje.

La informatización de la comunicación, la modernización de la administración y de la gestión de las autoridades educativas a nivel macro y micro, la capacitación docente en el uso de las TIC, son también aspectos importantes para integrar las TIC al campo educativo.

La tecnología en general y la tecnología de la información y de la comunicación, forman parte de nuestra realidad actual. La inclusión de las TIC en la educación es sin duda uno de los grandes desafíos frente al bajo presupuesto educativo que se asigna del total anual del "producto bruto interno" que percibe el Estado, la corrupción, los obstáculos para realizar adquisiciones e implementar nuevos equipos y materiales educativos en los colegios, los intereses de los grupos de poder, entre otras, se reflejará en las dificultades que atraviesa el sistema educativo, por ello será necesario replantear una adecuada política educativa con una planificación estratégica, que sea capaz de hacer que el uso del internet llegue a todos los alumnos, a fin de propiciar la universalización del dominio de las TIC forma parte de un proyecto democrático.

Para integrar las TIC en la educación se requiere de un seguimiento permanente en la política educativa, una adecuada inversión en infraestructura y la capacitación docente. Las TIC contribuyen al principio pedagógico de la prioridad de las competencias frente a los contenidos, lo cual hará que en un futuro los alumnos puedan desenvolverse plenamente como ciudadanos en una sociedad globalizada.

Cabe destacar la dimensión social de las tecnologías a partir de sus potencialidades, marcaron el esfuerzo de muchos países por integrar las TIC en el campo educativo, entre estos cabe destacar que:

En 1958.- Aparece el primer programa para la enseñanza dedicado a la aritmética binaria, desarrollado por Raht y Anderson, en IBM, con un **computador IBM 650**. A fines de **1960 implementaron 25 centros de enseñanza en EE.UU., con computadores IBM 1500**. Uno de los mayores inconvenientes que tuvieron fueron los altos costos de su aplicación.

En 1963.- En la Universidad de Stanford, con apoyo de la Fundación Carnegie, de la Academia Nacional de Ciencias y del Ministerio de Educación de EE.UU, bajo la dirección de Patrick Suppes, organizaron el **"Proyecto DIDAO"** cuyos **materiales educativos estuvieron orientados al aprendizaje de las matemáticas y la lectura**.

En el Instituto Tecnológico de Massachusetts (MIT), un equipo dirigido por Seymour Papert, discípulo de Piaget, comienza la creación de un sistema con

dos elementos básicos: el lenguaje de programación LOGO y un robot llamado TORTUGA, que mostraba **un nuevo enfoque de la utilización del computador en la enseñanza** (Programas logo-razón, logo-lenguaje y logo-cálculo).

En 1965.- En el campo de la teleinformática, se logró **interconectar dos computadoras a gran distancia** una de otra (desde Massachusetts hasta California) a través de una línea telefónica. De este avance tecnológico en 1967 se derivó el **"Proyecto ARPANET"**. En 1972 ya se podían **interconectar varias computadoras** a través de una línea telefónica y se desarrolló las aplicaciones para el manejo de **correo electrónico**.

El avance del "Proyecto ARPANET" desarrolló una tecnología para dar soporte a la comunicación de datos, conocida como "INTERNET" desde 1985, actualmente interconecta decenas de miles de redes de cómputo en todos los continentes y en el espacio exterior. Recientemente, **INTERNET se ha convertido en uno de los recursos tecnológicos más vinculados al área educativa.** 

En 1969.- La Universidad de California fundó el Centro de Tecnología Educativa, bajo la dirección de Alfred Bork, donde se desarrollaron **materiales educativos asistidos por computadora.**

En 1970.- En Europa desarrollaron **"Proyectos para introducir las computadoras en la enseñanza secundaria"**. Entre ellos el plan francés de J. Hebenstreit, que contemplaba la formación anual de 100 profesores de enseñanza secundaria a tiempo completo, el equipamiento de 58 centros de enseñanza, el desarrollo de un lenguaje (LSE) para facilitar la utilización de los programas y la formación de equipos de trabajo para el **desarrollo de innovadores "Programas E-A"** (Enseñanza-Aprendizaje), que dieron origen al **LENGUAJE BASIC** y posteriormente al **LENGUAJE PASCAL**, el cual fue utilizado en las computadoras de algunas universidades para aprovechar los beneficios de la Programación Estructurada.

En 1970.- La compañía Canon lanza al mercado la **primera calculadora de bolsillo**.

En 1972 la Unesco y el Comité de Enseñanza de la Ciencia en París, destacaron dos Proyectos, cuyos resultados dieron origen al **uso de las primeras videocaseteras para fines educativos**; el otro fue la demostración del **"Sistema PLATO"** que logró **interconectar varias computadoras de París con una computadora en Illinois** (EE.UU.). Aparece la primera calculadora científica (HP-35) de la empresa Hewlett-Packard. Con el avance del "Sistema PLATO" el gobierno de los EE.UU. a través de la American Nacional Science Foundation (ANSF) convocó a dos compañías privadas, Control Data Corporation (CDC) y Mitre Corporation (MC), con el fin de **mejorar los sistemas de enseñanza con computadoras.**

La Universidad de Illinois, convoca a Donald Bitzer y Dan Alpert, seguidores del Proyecto PLATO (Programmed Logia for Automatic Teaching Operations), logrando desarrollar un **nuevo material educativo con pantallas de plasma** transparentes que permitan sobreponer color sobre los gráficos generados por la computadora. Distribuyó su material a los colegios mediante el uso de líneas telefónicas y desde allí a la terminal del estudiante. **PLATO contenía más de 4000 horas de clase** y presentaba una gran biblioteca para todas los cursos y niveles educativos

Desde 1972.- El Sistema PLATO se distribuye comercialmente en CD a varios países, implicando altos costos.

En 1973.- En Gran Bretaña se inicia el **"Proyecto NDPCAL**" (National Development Program for Computer Aided Learning), con el objetivo de **crear sistemas interactivos** de instrucción basados en el uso del computador, con **programas que permitan crear un ambiente de exploración, experimentación y aprendizaje**.

En 1977.- Se manifiesta el **lanzamiento de las microcomputadoras** (computadoras personales), con un reducido tamaño, mayor potencia, facilidad de uso y reducido costo, son muy aceptadas por la sociedad a nivel mundial para su uso en el hogar u oficinas y también **se incrementa su uso en el área educativa**.

En 1979 se hicieron las dos primeras implementaciones del **lenguaje LOGO sobre microcomputadoras** (Texas Instruments y Apple).

En 1980.- Seymour Papert, matemático y epistemólogo sudafricano, conocedor de Jean Piaget, los problemas pedagógicos y la Inteligencia Artificial, **promueve el lenguaje LOGO y el uso de la computadora en la educación**. En sus hipótesis señaló que "Los niños pueden aprender a usar computadoras, y este aprendizaje puede cambiar la manera de aprender otros conocimientos" y que ""El niño mediante el LOGO programe la computadora para que ésta haga lo que el niño desea" (la "tortuga del LOGO" que puede obedecer una serie de instrucciones básicas, como avanzar, girar, trazar, colorear y repetir estas bajo condiciones lógicas predeterminadas).

En1985.- Aparecen nuevos programas que se incorporan a la enseñanza. Aparecen los tutoriales de ofimática para la enseñanza del **SISTEMA OPERATIVO "MS-DOS"**, **WORDSTAR, WORDPERFECT, LOTUS, DBASE, WINDOWS, y otras aplicaciones informáticas**. Se enseña los **LENGUAJES DE PROGRAMACION** como PASCAL, C, COBOL, BASIC y DBASE.

En 1986.- La compañía CASIO presenta la **primera calculadora científica con capacidad de graficar**, que permitía graficar funciones de una sola variable y asociar una tabla de valores.

En 1996.- la compañía TEXAS INSTRUMENTS presenta la **calculadora algebraica T1-92**, que contiene un CAS (Sistema de Álgebra Computacional) muy poderoso.

En el año 2000.- La compañía CASIO puso en el mercado calculadoras semejantes a la TI-92 con un Programa denominado **MAPLE** orientado a la resolución de problemas matemáticos, capaz de realizar cálculos simbólicos, algebraicos y de álgebra computacional.

En la actualidad.- Las calculadoras cuentan con software matemático, como Geometría Dinámica.

# **LA IMPLEMENTACION DE LAS TICS EN LAS AULAS**

# A. **LA TELEEDUCACIÓN**

La teleeducación, es una modalidad técnica aplicada a la educación. Se caracteriza por permitir la capacitación a distancia, mediante el uso de un terminal informático tales como una Tablet, una computadora u otro similar, que cuente con recursos de Internet, mediante el cual el participante cuente con mayor flexibilidad para escoger cómo, cuándo y dónde realiza las actividades didácticas y formativas.

Las acciones didácticas y formativas tienen el mismo grado de validez que sus equivalentes presenciales, por cuanto los participantes y el docente concurrirán en horarios predeterminados para interconectarse.

En esta modalidad podrían haber algunas actividades presenciales pero fundamentalmente la acción formativa de la teleeducación está orientada para realizar la educación a distancia.

La filosofía y la teoría educativa, se toman en cuenta al momento de definir la educación a distancia.

El entorno social y político es importante para conocer cuál es el verdadero apoyo de Estado y conocer cuáles son los recursos tecnológicos que contamos para ejercer la docencia a distancia.

Las necesidades educativas de la población, nos permitirá conocer que cantidad de alumnos y que sectores geográficos, no reciben una educación de calidad y la buscan en otros medios.

**La forma como se va a dar la educación a distancia,** dependerá del mecanismo digital que se emplee para la interconexión a distancia, que puede ser de web 2.0, en pcs convencionales o web 3.0 en teléfonos inteligentes, empleando nuevas tecnologías de la información y comunicación, llamadas TIC. La educación a distancia se realiza a través de estas principales modalidades:

- **E-learning**
- **B-Learning**
- **M-learning**
- **U-learning**

# 1. **El E-LEARNING**

El E–learning, es una modalidad en la cual se envía la enseñanza por medios electrónicos y el alumno, la desarrolla solo.

El su uso del E-LEARNING se ha extendido a nivel mundial. Son sinónimos de E-LEARNING los términos: teleformación, formación on-line, enseñanza virtual, etc.

Otros definen al E-LEARNING, educación basado por completo el ámbito online, o sea a distancia vía internet.

El alumno tiene un rol principal de autogestionar su aprendizaje, con ayuda de tutores y compañeros.

Bajo esta modalidad se destacan grandes cosas dentro de la educación E-LEARNING están:

# **OPTIMIZA EL TIEMPO DEDICADO A LA FORMACION.**

Se facilita su uso por parte de los estudiantes, por cuanto ellos pueden realizar un curso en su casa o lugar de trabajo, accediendo a los contenidos cualquier día y a cualquier hora.

**ESTUDIO FLEXIBLE.**

La diversidad de métodos y recursos que emplea el docente, facilitará la manera de acercarnos mejor a los estudiantes, adaptándonos a su realidad y necesidades.

# **EL ALUMNO ES EL EJE CENTRAL DEL PROCESO DE E-A**

El alumno pasa de ser un simple espectador y se convierte en un **participante activo** durante el proceso de enseñanza-aprendizaje y construye sus conocimientos.

### **EL DOCENTE ES UN GRAN TUTOR**

El docente deja de ser un mero transmisor de contenidos y se convierte en un gran tutor que orienta, guía, ayuda y facilita los procesos formativos.

# **LOS TEMAS DE ESTUDIO CUENTAN CON CONTENIDOS ACTUALIZADOS.**

Los temas de estudio, cuentan con múltiples páginas y actualizaciones constantes que nos permiten contar con información sobre novedades y recursos relacionados con el tema de estudio.

# **INTERCONEXION CONSTANTE**

La comunicación es constante entre los participantes, gracias a las herramientas que incorporan las plataformas e-Learning (foros, chat, correo-e, etc.).

# **AMBIENTE MOTIVADOR DE DESARROLLO PERSONAL**

La [plataforma E-LEARNING](http://www.cfp.us.es/web/contenido.asp?id=3408) permite que una Universidad se ponga al servicio de la comunidad, establece una gran relación entre los estudiantes y una relación fluida y personalizada entre docente-estudiante, generándose un verdadero ambiente de enseñanza-aprendizaje, compartiendo dudas, ideas, temas de interés, etc. Al ser interactivo contribuye a sacar al alumno a que se relacione con otros en diversas partes del planeta.

#### 2. **EL B-LEARNING**

El B–learning, es una modalidad en la cual el alumno interactúa con su profesor, como si fuera una clase normal en tiempo real.

El B–learning (**blended learning**), es el aprendizaje que combina el e-learning (encuentros asincrónicos) con encuentros presenciales (sincrónicos). En los logros de aprendizaje se resaltan los dos encuentros. Este tipo de educación implica utilizar nuevos elementos de tecnología y comunicación y nuevos modelos pedagógicos, como son:

- **PLATAFORMAS VIRTUALES DE APRENDIZAJE O LMS** (Learning Management System**),** es una plataforma utilizada para empresas a nivel mundial, capaz de brindar contenido multimedia de implementación financiada, para empresas medianas, de 300 a 3,000 empleados, en línea en semanas.
- **RECURSOS MULTIMEDIA**, refiriéndonos a cualquier objeto o sistema que utiliza múltiples medios de expresión (físicos o digitales) para presentar o comunicar información, generalmente a través del uso combinado de texto, sonido, imágenes y vídeo, permitiendo la interactividad con el usuario.
- **HERRAMIENTAS DE COMUNICACIÓN VIRTUAL** ( foros, correos electrónicos).
- **VIDEO CONFERENCIAS Y WEBINARS**, esta última viene a ser un tipo de conferencia taller, curso o seminario en formato vídeo que se imparte a través de

Internet. Lo que caracteriza al **webinar** y le aporta un valor añadido, produciéndose una interacción entre el que da la conferencia y los usuarios o asistentes a la misma.

- **DOCUMENTOS Y MANUALES PARA DESCARGAR**. El usuario tendrá la ventada de contar y descargar todo el material que requiera de la red.
- **FLIPPED CLASSROOM (FC),** en su traducción sería rotar o recorrer por la información del salón de clases. Es un modelo pedagógico que **transfiere** el trabajo del **aprendizaje fuera del aula** y utiliza e**l tiempo de clase**, junto con la experiencia del docente, **para "potenciar la adquisición y práctica de conocimientos dentro del aula".**

El acto de *"*flippear una clase" es mucho más que la edición y distribución de un video. Se trata de **combinar la instrucción directa con métodos constructivistas,** el incremento de **compromiso e implicación** de que los estudiantes se involucren con el contenido del curso y mejoren su comprensión conceptual. Es **un enfoque integral** que se aplica con éxito en el proceso del **aprendizaje.**

- **EDUCACIÓN POR COMPETENCIAS (EBC)**, es un modelo de aprendizaje que prioriza las competencias que adquieren los alumnos por sobre el tiempo que pasan en clase. El ritmo del aprendizaje es mucho más individualizado.
- **TRABAJOS POR PROYECTOS**. Este modelo permite que los alumnos pongan en práctica sus conocimientos de manera autónoma y se involucren en su propio aprendizaje, construyéndolo de manera activa.

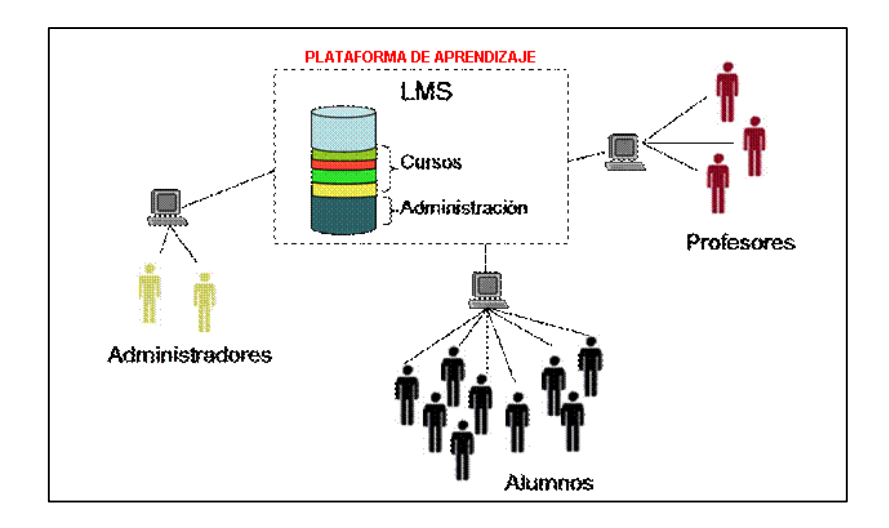

# 3. **EL M-LEARNING**

El M-LEARNING, (Aprendizaje electrónico móvil), la educación que destaca por la capacidad de conexión entre puntos diversos y facilita la movilidad. El M-LEARNING es el [E-](https://es.wikipedia.org/wiki/E-learning)[LEARNING](https://es.wikipedia.org/wiki/E-learning) (educación y capacitación a través de Internet) pero usando dispositivos móviles.

Los beneficios potenciales de este tipo de aprendizaje son:

- **Mejora de la retención**: debido a que se utiliza en un tiempo u horario programado o justo a tiempo, permite se realicen tareas a mano y es personalizado para el alumno.
- **Eficiencia**: el aprendizaje móvil es eficiente por la optimización de recursos y por su conectividad.
- **Ahorro de costos:** los dispositivos móviles son muy utilizados por los usuarios potenciales. Al ser cada vez más pequeños se ahorra espacios y los usuarios lo pueden transportar a cualquier lugar con mucha facilidad.
- **Ahorro de tiempo**: el aprendizaje se da de una manera como si fuera en tiempo real pero virtual. Es decir,

ocurre, en el menor tiempo posible, el cual permite estar enterados en el instante mismo de conexión.

- **Mejor colaboración y creación de comunidades**: es interactivo, forma comunidades de aprendizajes ofreciendo una información oportuna.
- **Diseño particionado**: la educación que destaca por la capacidad de conexión entre puntos diversos y facilita la movilidad, generando pequeñas piezas de información.
- **Información actualizada**: al ser dinámico se va actualizando los contenidos permanentemente y por lo tanto va contribuyendo al aprendizaje en tiempo récord.
- **Personalización**: Los alumnos pueden seleccionar de manera individual las actividades según sus gustos en el momento de su elección.
- **Integralidad**: al ser un aprendizaje activo, de actualización permanente, hace que las fuentes de información se vayan actualizando de una manera rápida y los alumnos tendrán que saber seleccionar la que es más adecuado o pertinente.

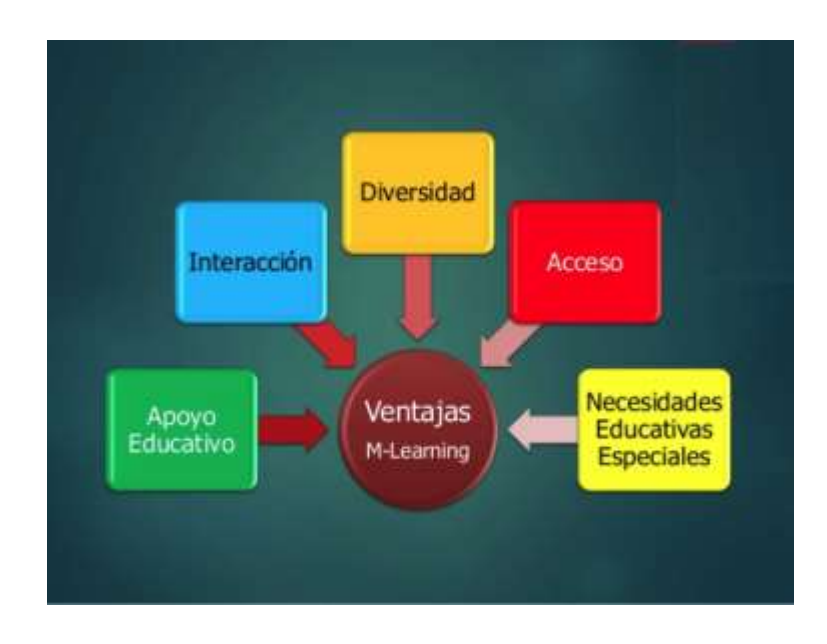

#### 4. **EL U-LEARNING**

**El U-LEARNING,** corresponde a la abreviatura de "ubiquitous learning" (Aprendizaje ubicuo). Es una modalidad que se **integra al área de la preparación escolar y profesional**, con la capacidad de aprender desde diversos contextos y situaciones, en diferentes momentos temporales y por medio de diversos dispositivos o varios medios, a favor de las personas.

Esta nueva modalidad de estudio está siendo cada vez más aceptada en el mundo, debido al crecimiento de las plataformas de educación virtual, la opción de estudiar por medio de smartphones (m-learning), la realidad virtual y la amplia diversidad de herramientas digitales, hace que estas sean un gran aporte y se complementen en la educación.

El U-LEARNING facilita el aprendizaje, trasladando los procesos de enseñanza-aprendizaje a diferentes ambientes de la vida cotidiana, gracias al apoyo de tecnología.

Entre las diversas ventajas que brinda el u-learning, está la posibilidad de eliminar las barreras de tiempo, distancia, económicas y sociales. De esta manera, las personas pueden tomar las propias direcciones de su vida educativa. Estas ventajas se ajustan a las **características de la educación virtual,** por lo cual son dos metodologías que tienen una amplia relación.

Se prevé que para el próximo año el U-LEARNING tendrá un amplio protagonismo. Dándose una fortaleza en la educación.

# B. **USO DE LAS TIC COMO PLATAFORMA DE TRABAJO DE INVESTIGACIÓN PARA EL ESTUDIANTE**

Las TIC, a través de sus páginas, herramientas y blogs, nos brinda la oportunidad de descubrir un universo de contenidos didácticos que fortalecerán el trabajo de investigación en los estudiantes de Educación Básica Regular en los niveles de Primaria y Secundaria. Muy aparte hacer uso de la teleeducación o de crear aulas electrónicas o aulas provistas con equipos multimedia, debemos orientar cuales van a ser los trabajos de investigación que se van a desarrollar en la clase, conocer cuáles son los objetivos y cuáles serán las actividades que debe desarrollar el alumno. Asimismo, para ejercer una buena enseñanza no solo debemos preguntarnos ¿Cómo lo haremos? y ¿Con qué lo haremos? Si vamos a innovar una enseñanza utilizando medios TIC, debemos preguntarnos ¿Cuántas herramientas web conocemos?, ¿Cómo obtendremos estas?, ¿cuáles son sus direcciones URL para accesar a la información que se requiere? Todo docente que haga uso de las TIC debe conocer estas HERRAMIENTAS WEB, que muchos docentes vienen utilizando en el mundo para lograr un dinámico y eficiente proceso de enseñanzaaprendizaje. Entre estas herramientas tenemos:

- **01. Para presentaciones de fotos** Herramienta para crear presentaciones a partir de fotos. [https://www.haikudeck.com](https://www.haikudeck.com/)
- 02. **Efectos y sonido a partir de fotos**. [http://www.picovico.com](http://www.picovico.com/)
- 03. **Para convertir un PDF** en una atractiva presentación. [https://speakerdeck.com](https://speakerdeck.com/)
- 04. **Vídeos educativos**. [https://www.youtube.com/channel/UCSSlekSYRoyQo8uQ](https://www.youtube.com/channel/UCSSlekSYRoyQo8uQGHvq4qQ) [GHvq4qQ](https://www.youtube.com/channel/UCSSlekSYRoyQo8uQGHvq4qQ)
- 05. **Para crear collage**, diseñar y retocar fotos. [http://www.picmonkey.com](http://www.picmonkey.com/)

# **06. Para crear collage rápidamente** <http://www.photovisi.com/es>

# **07. Para cortar vídeos**

[http://www.tubechop.com](http://www.tubechop.com/)

- 08. **Para cortar, editar, combinar, convertir y grabar audio** y vídeo. Un quirófano digital en toda regla <http://123apps.com/es/>
- **09. Distintos formatos**

[http:/www.elconvertidor.com|](http://www.elconvertidor.com/)

## **10. Formularios online**

[http://www.typeform.com](http://www.typeform.com/)

#### **11. Agregar varios videos**

Para agregar varias páginas web a una sola URL. [http://fur.ly](http://fur.ly/)

#### **12. Documentos sin límites**

Para enviar documentos sin límite de tamaño a través del navegador.

[http://es.filesovermiles.com](http://es.filesovermiles.com/)

### **13. Videos con efecto** Para crear vídeos con efecto "Stop Motion".

[http://www.sparkol.com](http://www.sparkol.com/)

# **14. Cuentos digitales**

Para crear cuentos digitales con ilustraciones de gran calidad. [https://storybird.com](https://storybird.com/)

#### **15. Cuentos digitales con ilustraciones**

Para crear cuentos digitales con ilustraciones más sencillas. [http://www.zooburst.com](http://www.zooburst.com/)

#### **16. Cuestionarios interactivos**

Para crear cuestionarios interactivos a partir de vídeos de You Tube.

[https://www.blubbr.tv](https://www.blubbr.tv/)

### **17. Ejercicios didácticos** Para crear ejercicios didácticos interactivos. [http://www.kubbu.com](http://www.kubbu.com/)

#### **18. Videos y otras opciones** Para crear vídeos, murales y collages. [http://www.kizoa.es](http://www.kizoa.es/)

#### **19. Avatar personalizado**

Para crear un avatar personalizado. [http://www.voki.com](http://www.voki.com/)

# **20. Películas con efectos**

Para crear películas con efectos y sonido.

[https://animoto.com](https://animoto.com/)

### **21. Convertidor pdf**

Para convertir un PDF en una revista digital. <http://www.yumpu.com/es>

#### **22. Crear colecciones**

Para crear colecciones de vídeos. [http://cakeyvillage.com](http://cakeyvillage.com/)

#### **23. Audio**

Para generar y publicar audio. [https://soundcloud.com](https://soundcloud.com/)

# **24. Guía de educación 3.0**

Cientos de Apps analizadas al detalle. [http://www.educaciontrespuntocero.com/experiencias/ya](http://www.educaciontrespuntocero.com/experiencias/ya-disponible-en-la-app-store-la-guia-apps-educacion-3-0/7871.html)[disponible-en-la-app-store-la-guia-apps-educacion-3-](http://www.educaciontrespuntocero.com/experiencias/ya-disponible-en-la-app-store-la-guia-apps-educacion-3-0/7871.html) [0/7871.html](http://www.educaciontrespuntocero.com/experiencias/ya-disponible-en-la-app-store-la-guia-apps-educacion-3-0/7871.html)

# **25. La poesía**

Donde la poesía cobra vida. [http://www.artpoetica.es](http://www.artpoetica.es/)

#### **26. Inspirarse**

Charlas para inspirarse e inspirar. [https://www.ted.com](https://www.ted.com/)

### **27. Realidad aumentada**

Para disfrutar de la realidad aumentada. [ttp://colarapp.com](http://colarapp.com/)

#### **28. Recursos TIC**

Web para encontrar recursos TIC de todo tipo. <http://educalab.es/recursos>

#### **29. Para encontrar Apps**

Página para encontrar la App que estás buscando. [http://www.elblogdemanuvelasco.com](http://www.elblogdemanuvelasco.com/)

#### **30. Buscar Apps**

Página para buscar Apps educativas con criterio. [http://www.eduapps.es](http://www.eduapps.es/)

#### **31. Crear actividades sobre otras**

Portal para crear actividades interactivas y utilizar otras ya creadas.

<http://www.genmagic.net/educa/>

#### **32. Juegos matemáticos**

Juegos educativos para trabajar matemáticas, idiomas y otros contenidos. [http://www.arcademics.com](http://www.arcademics.com/)

#### **33. Recursos educativos por niveles**

El portal de la Junta de Castilla y León nos ofrece fantásticos recursos para cualquier etapa y área. <http://www.educa.jcyl.es/educacyl/cm/zonaalumnos>

#### **34. Buscador recursos TIC**

Para estar al corriente de las últimas novedades y para buscar recursos TIC. <http://www.aulaplaneta.com/blog/>

#### **35. Componente lúdico y motivador**

Para crear cuestionarios, encuestas y discusiones con un gran componente lúdico y motivador. [https://getkahoot.com](https://getkahoot.com/)

#### **36. red educativa y recursos**

Una red educativa escolar para encontrar recursos, organizarlos y compartir experiencias.

[http://www.tiching.com](http://www.tiching.com/)

#### **36. Educación 3.0**

La revista para el aula del Siglo XXI. Imprescindible para todo docente.

[http://www.educaciontrespuntocero.com](http://www.educaciontrespuntocero.com/)

#### **37. Proyectos colaborativos en Tic**

Proyecto colaborativo de docentes en el que se publican recursos TIC de gran interés y utilidad. [http://www.enlanubetic.com.es](http://www.enlanubetic.com.es/)

#### **38. Blog con artículos**

Blog con artículos de opinión, recursos y consejos para docentes. [http://justificaturespuesta.com](http://justificaturespuesta.com/)

#### **39. Reflexiones educativas**

Reflexiones educativas que todo docente tendría que leer. [http://salvarojeducacion.blogspot.com.es](http://salvarojeducacion.blogspot.com.es/)

#### **40. Recursos y actividades para secundaria**

Fantásticos recursos y actividades interactivas del portal de educación de la Junta de Castilla y León.

<http://www.educa.jcyl.es/educacyl/cm/zonasecundaria>

#### **42. Mapas conceptuales**

Para crear mapas conceptuales, diagramas, esquemas, etc. [http://www.drawexpress.com](http://www.drawexpress.com/)

# 43. **Actividad 2.0**

También para crear actividades interactivas.

[https://constructor.educarex.es](https://constructor.educarex.es/)

y otras como

#### **44. CONSTRUCTOR 2.0**

Herramienta online con la cual podrás crear tus propios materiales interactivos de forma rápida y sencilla.

<https://constructor.educarex.es/>

[https://plus.google.com/u/0/communities/1098640686](https://plus.google.com/u/0/communities/109864068674263960831) [74263960831](https://plus.google.com/u/0/communities/109864068674263960831)

#### **45. EDUCAPLAY**

Herramienta para ejercitar el raciocinio en los alumnos Socrative" y " Nearpod".

# **46. MI BLOG MAESTRA**

 Blog de Yolanda Gallardo Ruiz (2015), que permite disfrutar de una variedad de temas educativos, en la que todos pueden colaborar para hacerla crecer.

http://miblogmaestrayoli.blogspot.com.es/

## **47. BLOG DE LA MAESTRA ASUNCION**

Blog (2015) sencillo de utilizar, muestra su experiencia de transitar por las aulas durante 31 años como Maestra de Escuela.

[www.maestraasuncion.blogspot.com](http://www.maestraasuncion.blogspot.com/)

#### **48. BLOG DE CRISTINA CARBONEL**

Una web muy completa con juegos educativos online para niños de infantil y primaria de todas las asignaturas y un blog con recursos TIC para el profesorado.

www.cristic.com

# **49. MATEMATICINFANTIL**

Esta Web nos va a mostrar más de cien actividades interactivas para trabajar contenidos matemáticos en el Nivel Infantil y Nivel Primaria (primeros cursos). Lo podemos tener a disposición sin necesidad de instalar ningún programa: sólo necesitamos tener un navegador (Google, FireFox, etc) y podríamos utilizarlo desde una simple Tablet hasta una pizarra digital interactiva Veremos "menús" por unidades didácticas, por contenidos matemáticos o por niveles educativos (edades). Esta web puede ser utilizada en tres idiomas (castellano, inglés y francés), también nos proporciona un vídeo de su uso, con indicaciones y material didáctico para los docentes.

*https://matematicinfantil.wordpress.com/*

#### **50. EVOLUTICVOS**

Esta herramienta nos permitirá crear actividades entre alumnos que se ubiquen en en Instituciones Educativas diferentes, esto es posible gracias a la "Fundación Telefónica" (Educaendigital), que nos ofrece además una guía para que los docentes introduzcan las TIC en el trabajo educativo para alumnos de 3 a 12 años.

evoluticvos.blogspot.com/

 *https://www.educaciontrespuntocero.com*

# **51. CLASSONLIVE**

Esta herramienta nos permitirá que podamos "enseñar online", diferentes cursos que pone a disposición en su plataforma para dar clases, cursos y videoconferencias.

#### **52. BLOG PELEANDO CON LAS TIC**

Este blog de Esteban Gabriel Santana Cabrera (2015), es un blog dinámico, aparte de presentarnos temas de actualidad y novedades sobre las TIC para la educación. Veremos además opiniones de docentes de diferentes países y reflexiones que hace el autor.

http://peleandoconlastic.blogspot.com.es/

#### **53. MATEMATICAS CERCANAS**

Es un blog entretenido y sencillo, que permite enseñar las matemáticas con detalles y con ejemplos. Este blog es utilizado desde el año 2015 y defiende el derecho a pensar (premiando los aciertos), señalando que "pensar de manera errónea es mejor que no pensar".

http://matematicascercanas.com

# **Situación actual del gobierno electrónico en el Perú**

La normativa actual de Gobierno Electrónico necesita se asuma con responsabilidad el reto de asegurar el funcionamiento de las redes de comunicaciones, y que esto permita a su vez, mejoras en las infraestructuras de comunicaciones tradicionales y no tradicionales, para el desarrollo de las TIC en el Perú.

Actualmente, se vienen realizando reuniones para actualizar la "ESTRATEGIA NACIONAL DE GOBIERNO ELECTRONICO 2013 – 2017" para establecer las nuevas políticas y lineamientos de desarrollo estratégico e implementación para el nuevo periodo 2018 -2022.

# **CAPÍTULO III**

# **EL PROCESO ACTUAL DEL APRENDIZAJE**

En el campo educativo, el aprendizaje es el proceso importante que desarrollan los docentes para transmitir conocimientos, lograr habilidades y sembrar valores en los alumnos a través del estudio, la enseñanza, el razonamiento y la observación.

Para el desarrollo de la Programación de una unidad de aprendizaje, debemos tener en cuenta como objetivos específicos, orientar la conducta, las habilidades y aptitudes de los alumnos, integrando:

- El área afectiva o socio-emocional
- El área psicomotriz
- El área cognitiva o intelectual

Para otros, el proceso actual del aprendizaje, lo señalan de la siguiente manera:

 **(6) PARA AUTORES DE E. LEARNING MASTERS:** "La educación del siglo XXI está experimentando, desde hace algún tiempo, una serie de transformaciones tanto dentro como fuera del salón de clase. A pesar de los cambios en el campo educativo, **conocer y entender el proceso de enseñanza-aprendizaje es clave** para crear una efectiva acción pedagógica. Para construir un aprendizaje [significativo](https://psicologiaymente.net/desarrollo/aprendizaje-significativo-david-ausubel) en los estudiantes, los docentes debemos dar respuesta a tres cuestiones claves: ¿quién aprende? ¿cómo aprende? y ¿qué, cuándo y cómo evaluar? Un adecuado proceso de enseñanza-aprendizaje nos ayudará a responder y actuar ante estos retos educativos".

Debemos tener en cuenta que los objetivos del aprendizaje, pueden ser:

*<sup>(6)</sup> E. LEARNING MASTERS – Como funciona el proceso de E-A, en: http://elearningmasters.galileo.edu/2017/09/28/proceso-de-ensenanzaaprendizaje/*

# **OBJETIVOS GENERALES**

Son los objetivos que se expresan en forma abstracta y genérica. Estos objetivos especifican las grandes aspiraciones de la educación, a ser logradas a largo o mediano plazo.

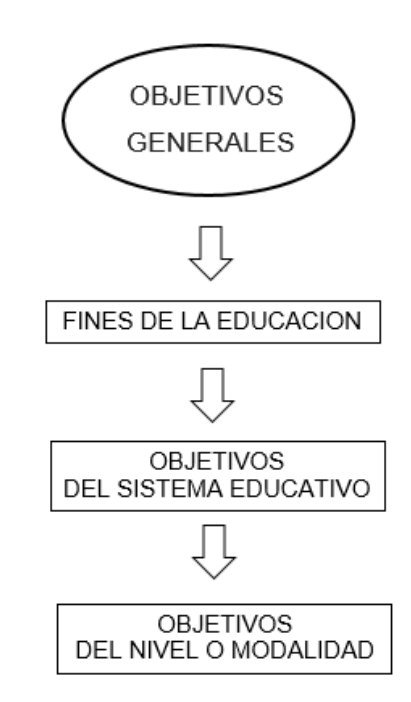

# **OBJETIVOS CONCRETOS**

Son los objetivos que se expresan en forma clara y determinada. Estos objetivos especifican los resultados que se espera alcanzar al finalizar un proceso de aprendizaje, a ser logradas en corto plazo.

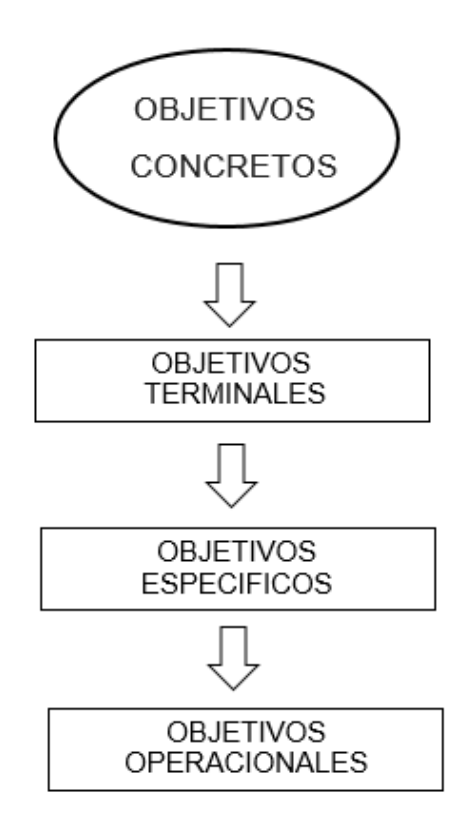

Los objetivos concretos son:

- **OBJETIVOS TERMINALES. -** Son aquellos objetivos que se formulan para un determinado "Grado" o "Asignatura". Se refiere a conductas complejas, que deben ser logradas en cierto tiempo. Su importancia radica en que brindan coherencia y sentido a los objetivos más concretos.
- **OBJETIVOS ESPECIFICOS. -** Son aquellos objetivos que se formulan para una determinada "Unidad Educacional". Se refiere a conductas simples, que deben ser logradas en un lapso más breve de tiempo. Su importancia radica en que estos objetivos orientan con precisión el planeamiento, conducción y evaluación del aprendizaje.
- **OBEJETIVOS OPERACIONALES. -** Son aquellos objetivos que se formulan para una determinada" clase" o "sesión de aprendizaje". Se refiere a conductas observables, que el alumno realiza y son directamente

evaluables. Su importancia radica en que señalan claramente lo que debe de hacer el educando.

# **A. DETERMINACION Y FORMULACION DE OBJETIVOS**

Los objetivos se determinan cuando se precisa el tipo de conducta que el alumno debe lograr y el contenido que se va a manejar.

La formulación de objetivos, se da al comienzo de la PROGRAMACION CURRICULAR (Programación del proceso de enseñanza-aprendizaje) y podrá orientar al docente para que pueda seleccionar:

**Para formular objetivos, debemos tener en cuenta que los objetivos deben de ser:**

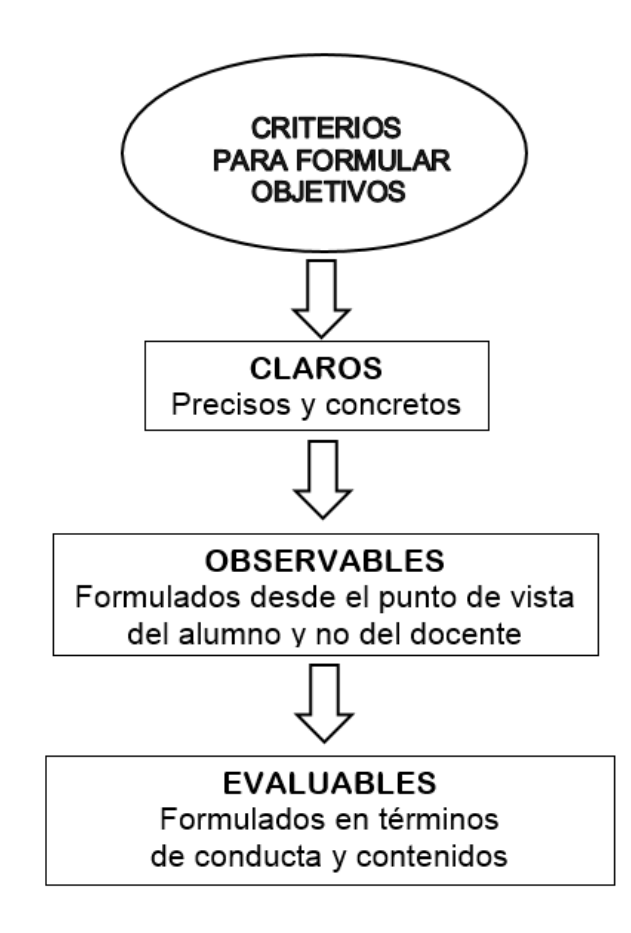

- **Objetivos** (tipo de conducta que el alumno debe lograr).
- **Contenidos** (conocimientos específicos que el alumno debe manejar).
- **Actividades** (Plantear actividades de iniciación, motivación, desarrollo, consolidación; apoyo o refuerzo, ampliación, evaluación, recuperación, realimentación, desempeño, extraescolares, complementarias, etc.).
- **TICs** Medios Audio-Visuales (Televisores, Computadores, Tablets, y/o Pizarras Digitales, etc.) – Herramientas (Software, páginas, Blogs).
- **Materiales Didácticos** (Materiales de clase que facilitan el aprendizaje y la realización del trabajo individual y grupal.

# **B. LOS PROCESOS O FASES DEL APRENDIZAJE**

Existe todo un proceso en la construcción del aprendizaje: el ambiente, la estructura sensorial, la memoria y en especial en la de corto plazo donde se lleva a cabo la codificación conceptual, luego la memoria a largo plazo. Es importante resaltar la motivación externa e interna.

Los aportes de Gagné son importantes, el cual presenta en ocho etapas el proceso de aprender:

# **1. FASE DE MOTIVACIÓN**

En esta fase inicial del proceso del aprendizaje es importante generar el clima y la disposición para una buena atención. La auténtica motivación incita a los estudiantes a perseverar en la resolución del problema o desafío con voluntad y expectativa hasta el final del proceso. Por ello, hay que despenalizar el error.

# **2. FASE DE COMPRENSIÓN O APREHENSIÓN**

En esta fase la atención es importante para luego verificar lo aprendido, el profesor realiza diversas actividades y estas deben estar en relación al tema y propósito. Se debe intercalar patio y aula.

### **3. FASE DE ADQUISICIÓN**

En esta fase el alumno tiene que saber codificar, haciendo uso de la memoria a corto plazo a largo plazo. El profesor dará ejercicios y los alumnos lo expresarán de diversas formas, porque son capaces de decodificar.

# **4. FASE DE RETENCIÓN**

En esta fase el objetivo es que se llegue a almacenar la información en la memoria y además permanezca en el tiempo, o llamada memoria a largo plazo.

#### **5. FASE DE RECUPERACIÓN**

En esta fase el profesor enseñará con diversas estrategias o les ayudará a relacionar la información, o los ejercicios con alguna imagen, y por analogía o relacionando lograrán resolver las actividades.

#### **6. FASE DE GENERALIZACIÓN**

En esta fase, después de lograr la construcción del aprendizaje, el alumno será capaz de aplicar lo aprendido a diversos escenarios de la vida. El profesor, incluso puede solicitar todos los ejemplos en donde este aprendizaje puede ser aplicado.

# **7. FASE DE ACTUACIÓN O DESEMPEÑO**

En esta fase, una vez que el estudiante ha logrado el aprendizaje y además lo expresa con ejemplos, asimismo es capaz de aplicarlo a distintas áreas del conocimiento. Algo muy importante aplican el saber y son capaces de actuar o levarlo a la actuación.

# **8. FASE DE REALIMENTACIÓN**

El profesor reconoce dificultades y fortalezas del alumno durante toda la sesión de aprendizaje, pero este proceso suele tener mayor relevancia hacia el final de esta. El docente orienta al estudiante a la reflexión, lo que promueve la autoevaluación y el aprendizaje autónomo.

# **C. DESARROLLO DE LA PROGRAMACIÓN DE UNA UNIDAD DE APRENDIZAJE A NIVEL TÉCNICO O SUPERIOR:**

# **1. DATOS INFORMATIVOS**

- 1.1. Institución Educativa : 1.2. Lugar : 1.3. UGEL : 1.4. Grado y Sección :
- 1.5. Duración :
- 1.6. Docente

# **2. TEMA MOTIVADOR**

2.1. Tema :

# **3. OBJETIVOS ESPECIFICOS**

3.1. AREA PSICO-MOTRIZ

Identificar los Medios de Transporte, Señales de Tránsito y zonas de seguridad en la Comunidad.

- 3.2. AREA INTELECTUAL Descubrir relaciones entre los objetos, transformando y combinando materiales.
- 3.3. AREA SOCIO-EMOCIONAL Conocer y expresar la tradición folklórica de las regiones del Perú.

# **DESARROLLO DE OBJETIVOS ESPECÍFICOS CORRESPONDIENTES AL ÁREA PSICO MOTRIZ.**

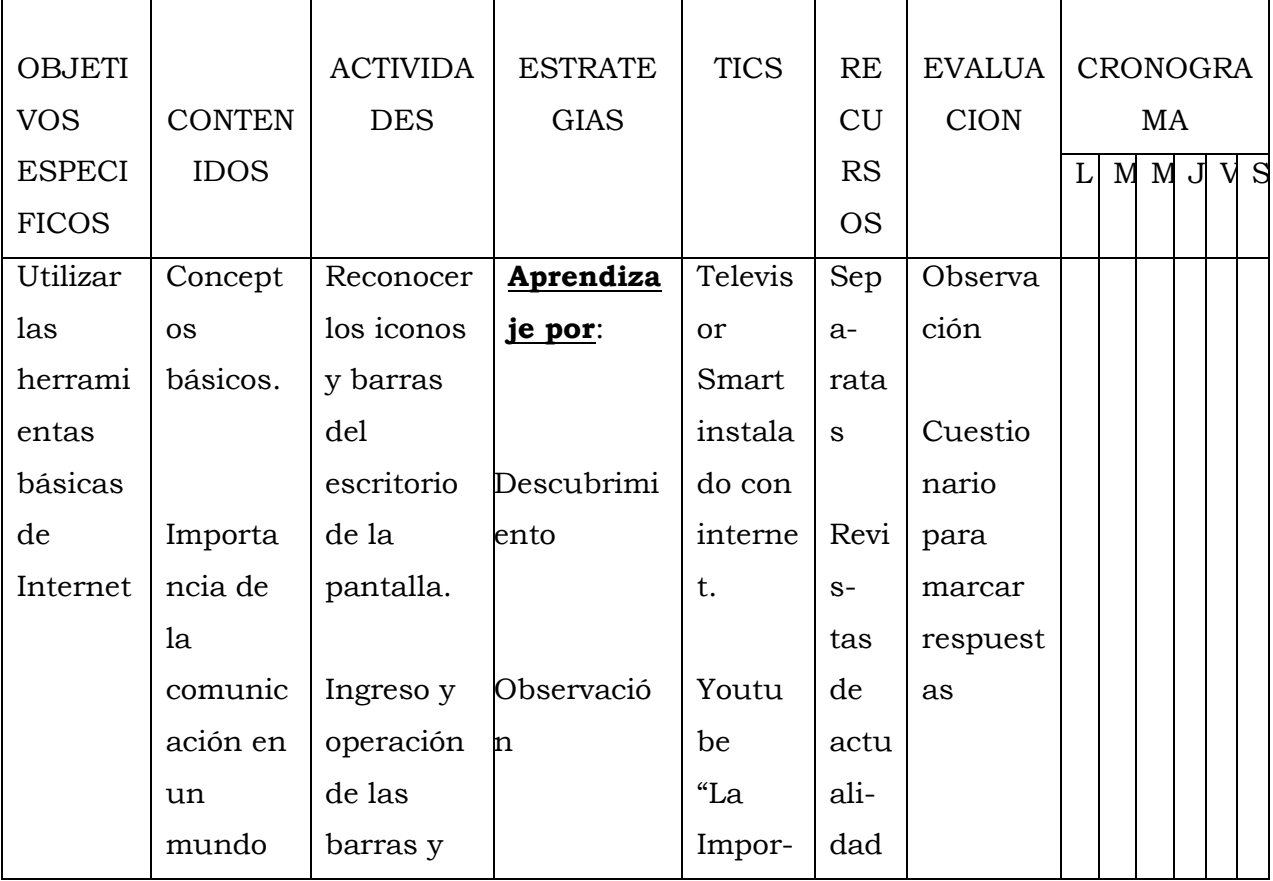

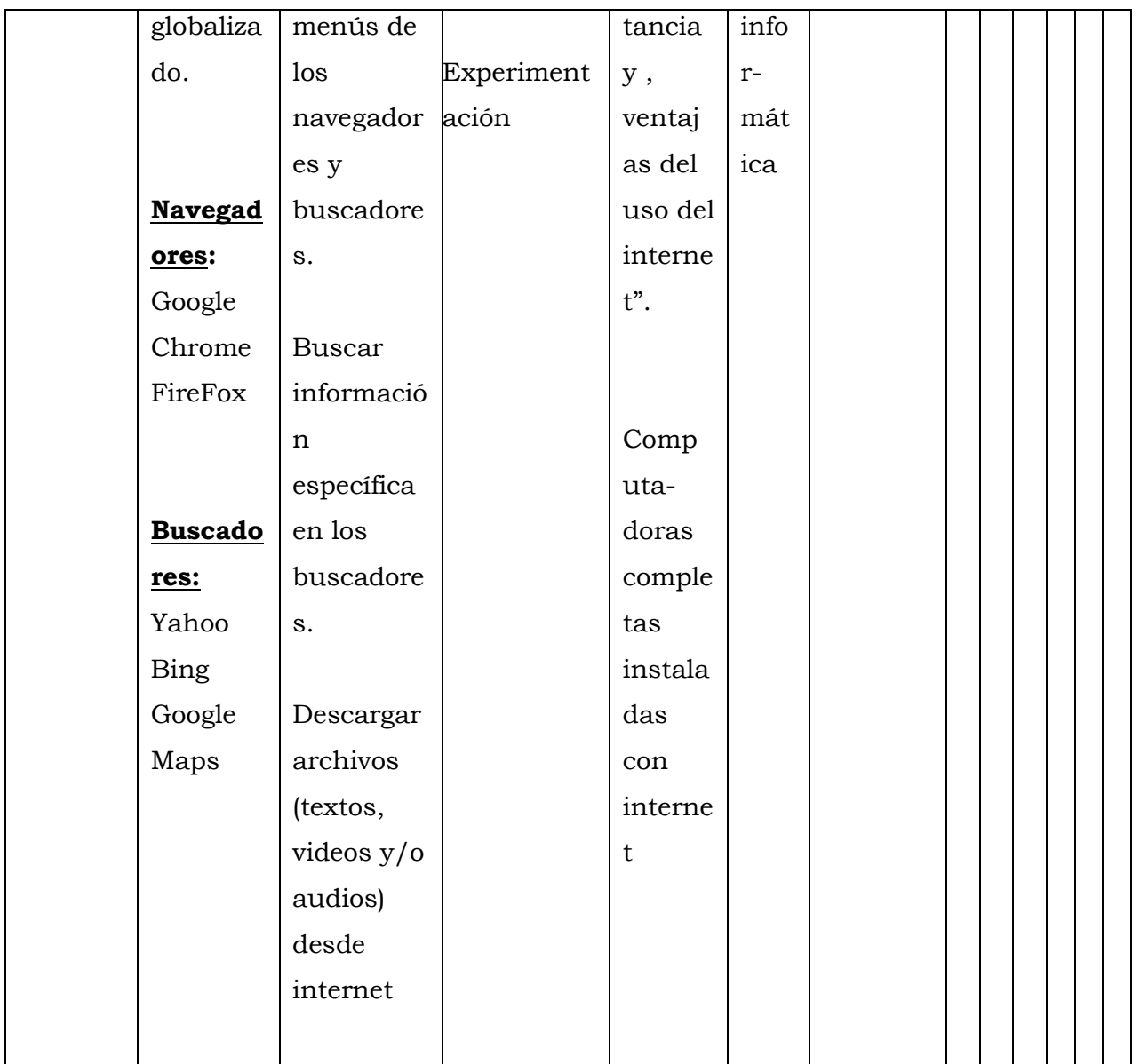

# **DESARROLLO DE OBJETIVOS ESPECÍFICOS CORRESPONDIENTES AL ÁREA INTELECTUAL.**

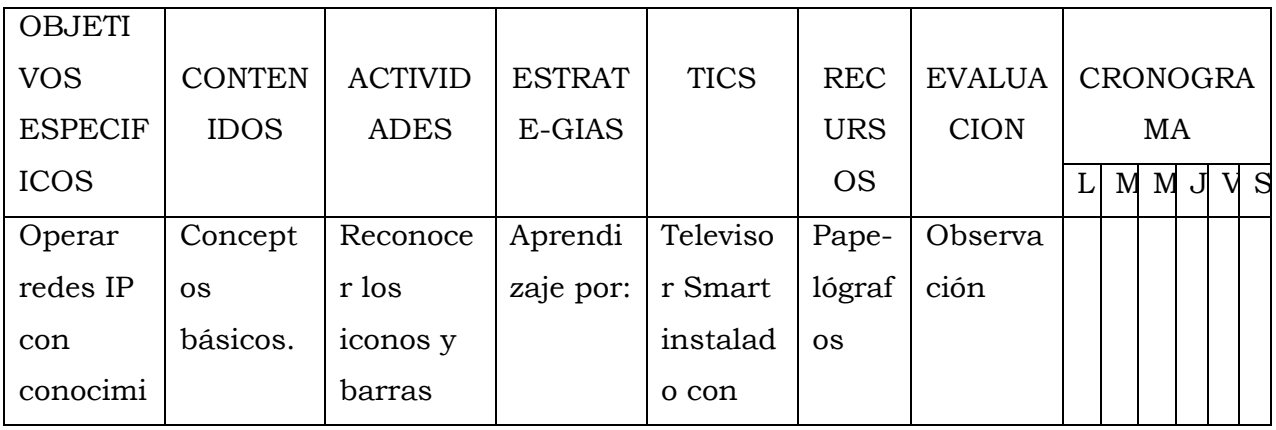

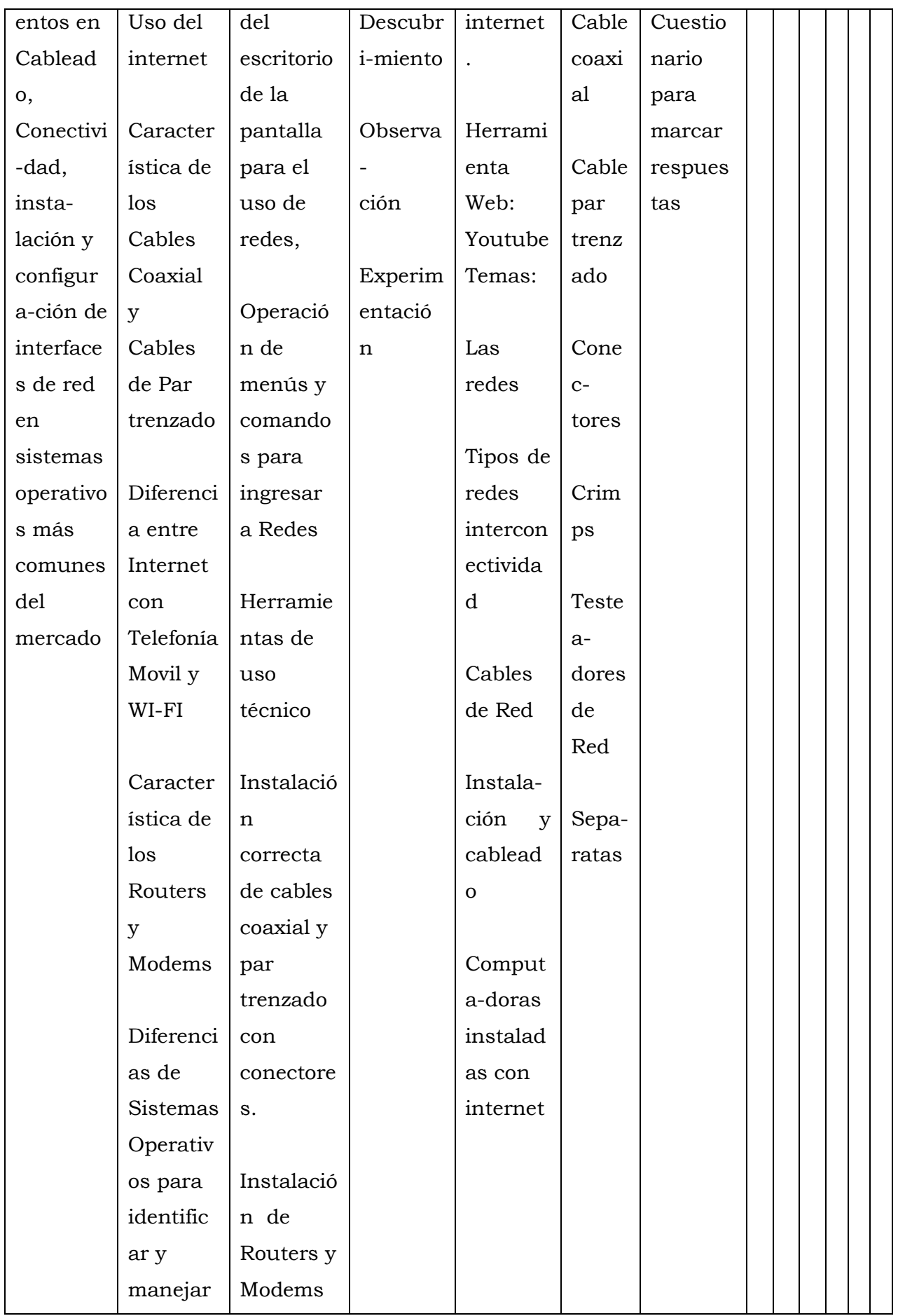

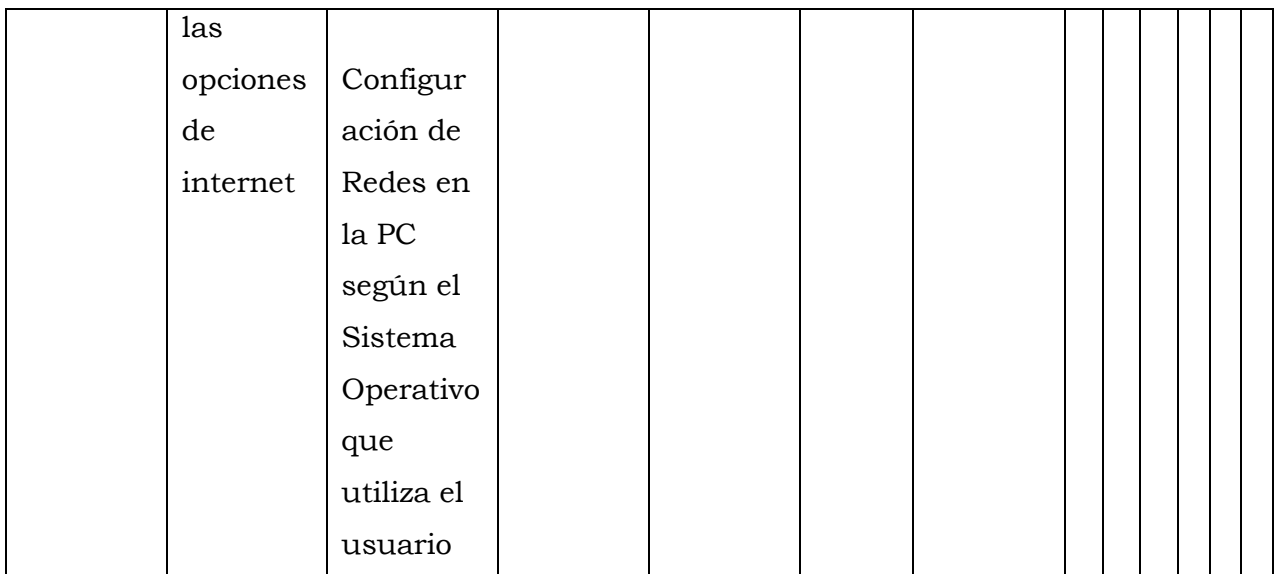

# **DESARROLLO DE OBJETIVOS ESPECÍFICOS CORRESPONDIENTES AL ÁREA SOCIO EMOCIONAL**

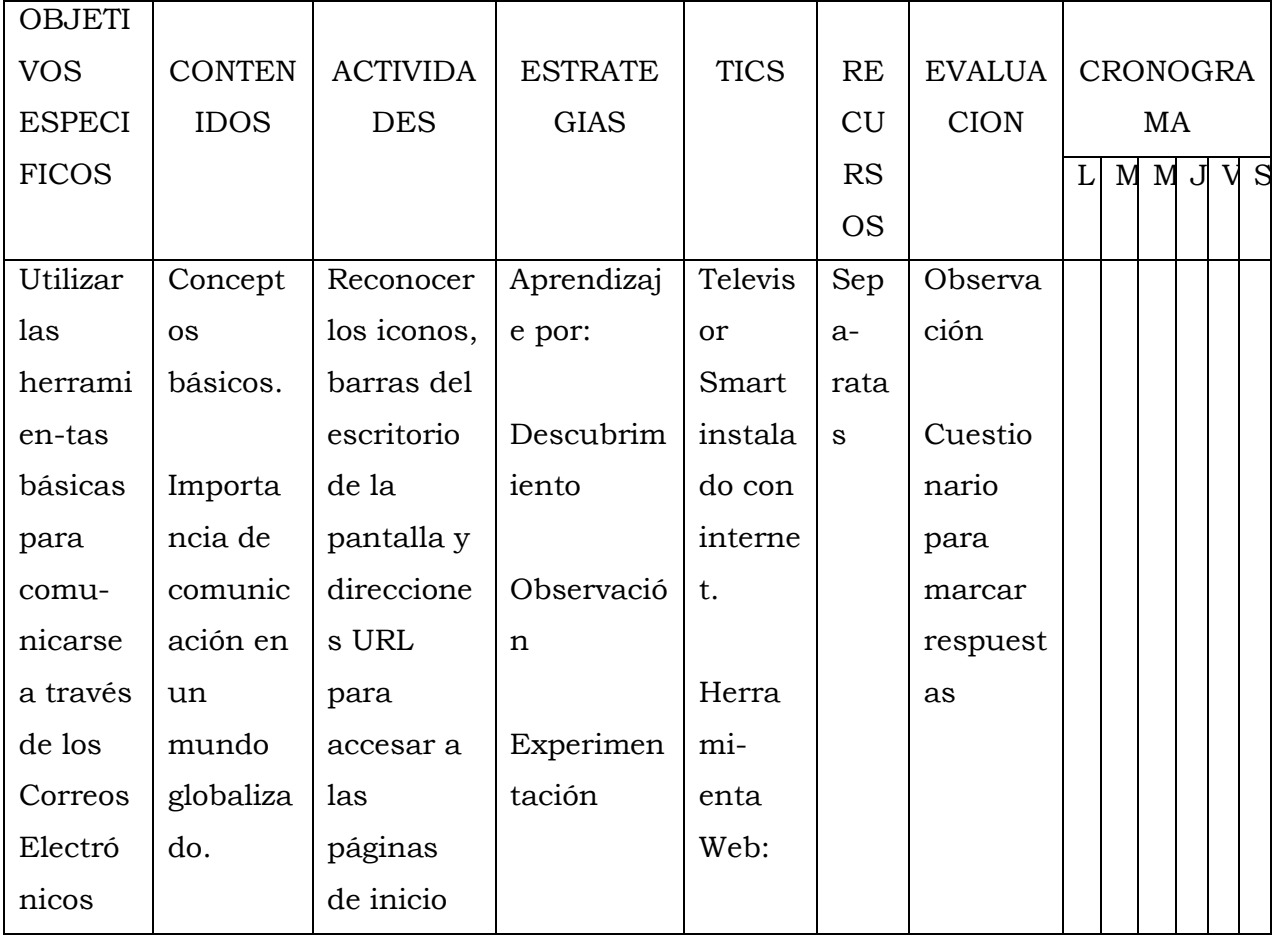

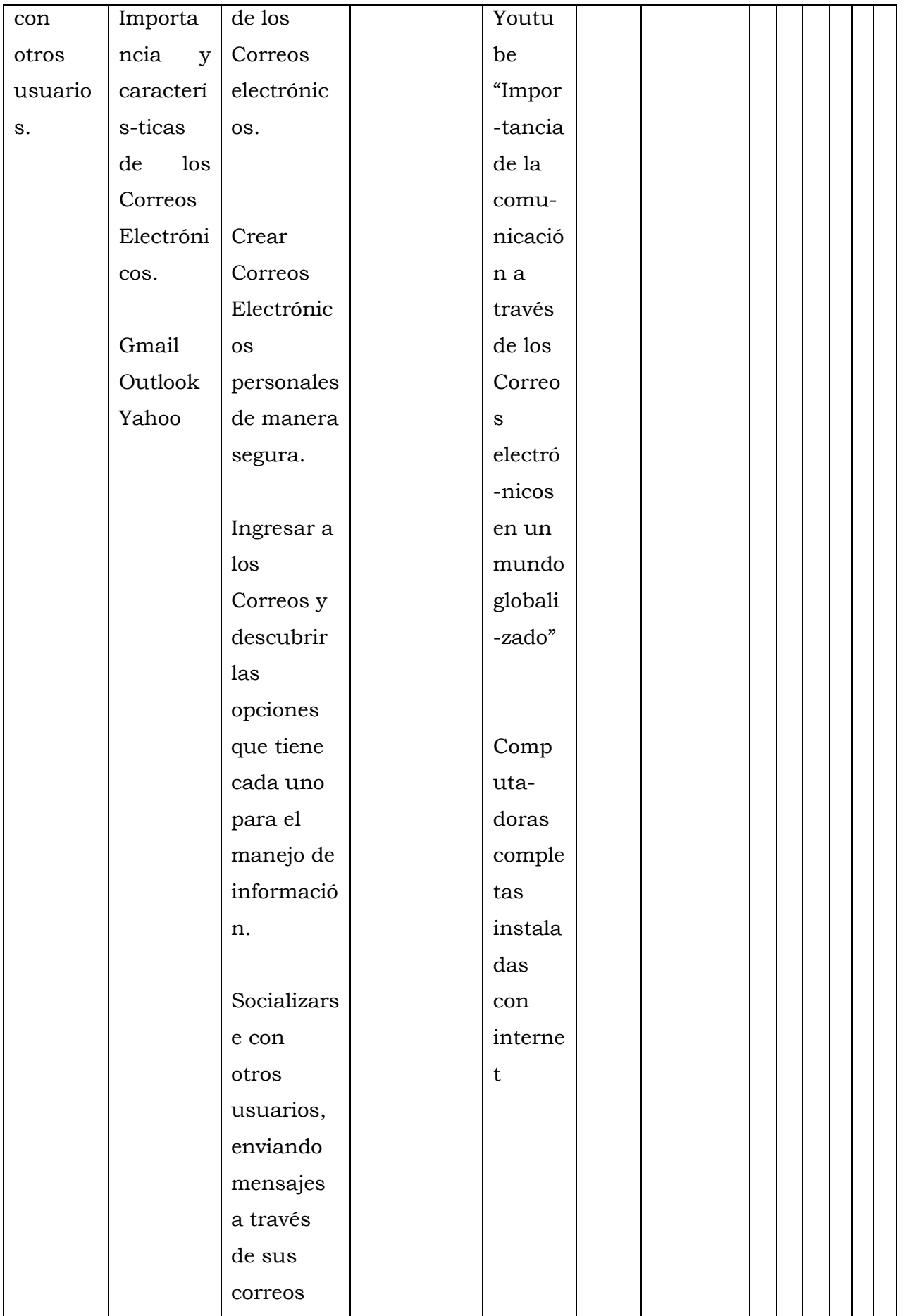
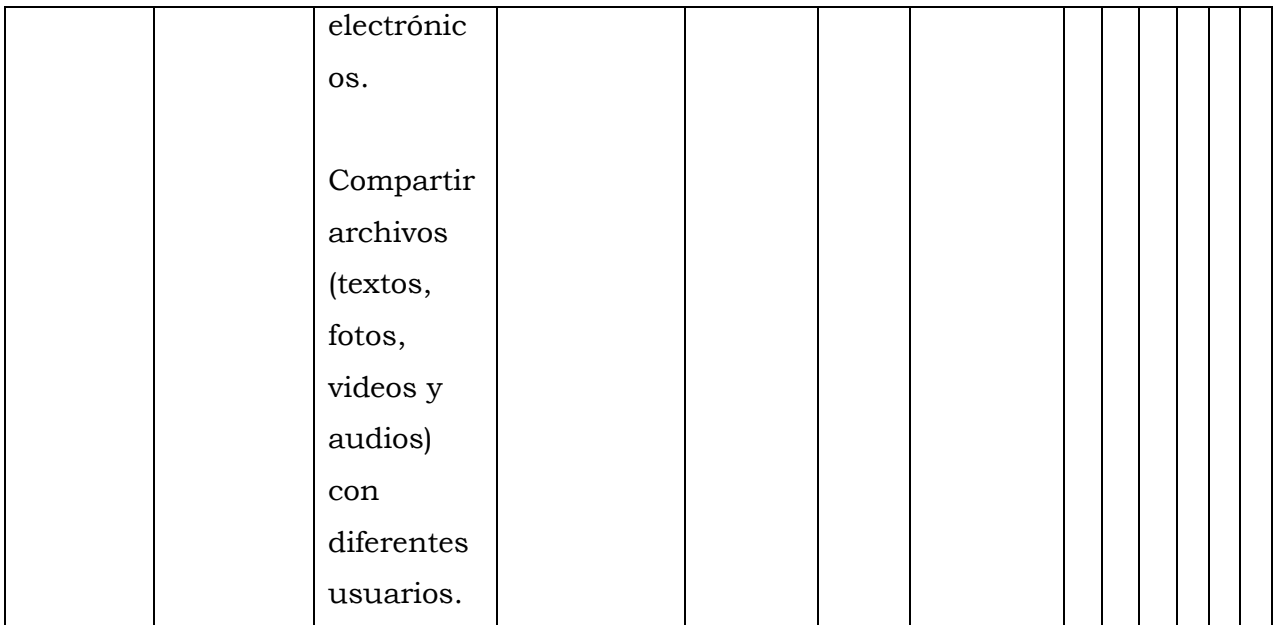

### **D. LAS TEORIAS DEL APRENDIZAJE ORIENTADAS A LAS TIC**

Un sistema, se define como un conjunto de elementos que interactúan para construir un mismo objetivo.

En 1,950 se incluye en la Educación el concepto de la "Teoría general de sistemas", diseñada por Jhon Dewey, el cual se refiere a sus experiencias con el educando.

La "Teoría general de sistemas" comprende los siguientes aspectos o elementos:

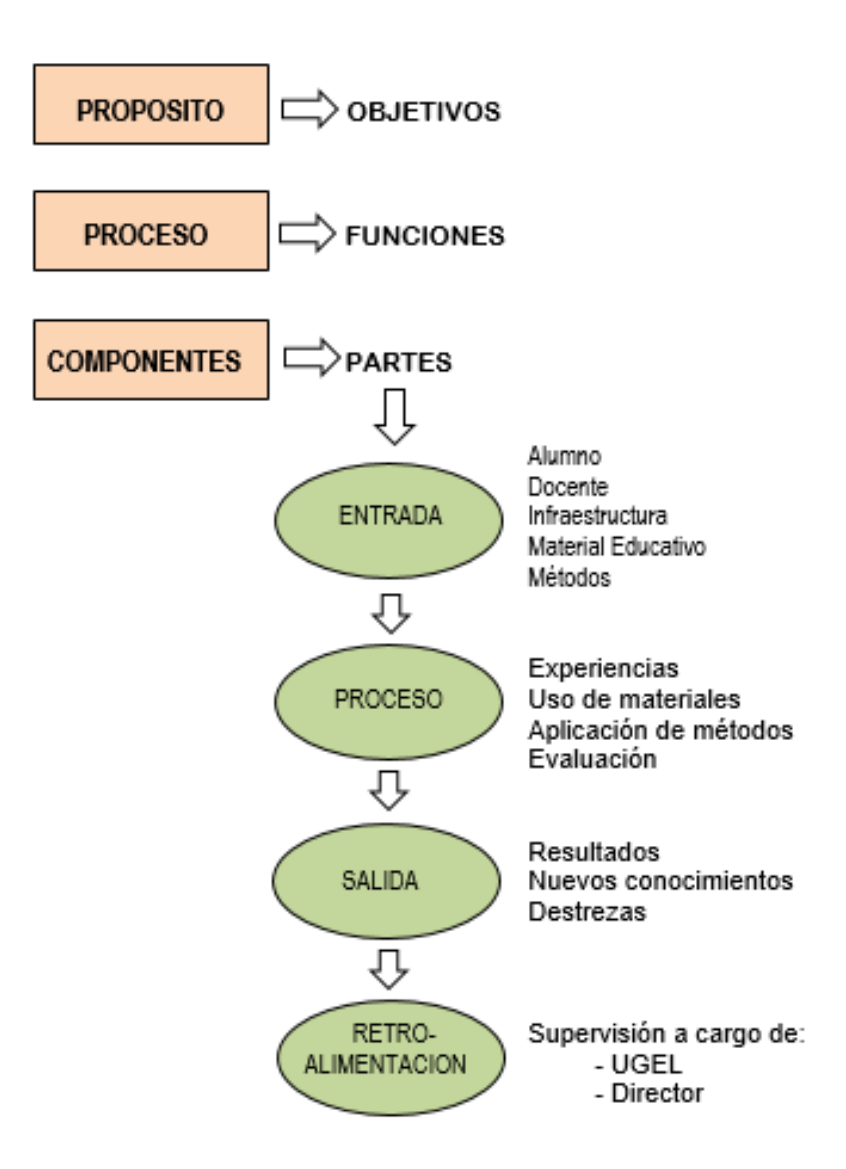

### **1. LA TEORIA GENERAL DE SISTEMAS**

La "Teoría general de sistemas" su aporte es a nivel de:

### **CURRICULUM DE SISTEMAS:**

Componiendo el sistema educativo en tres fases importantes para el proceso de enseñanza-aprendizaje.

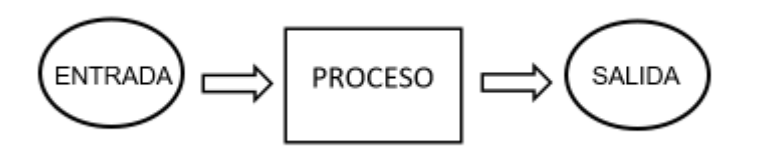

#### **DISEÑO DEL PROCESO INSTRUCTIVO:**

El docente debe tener presente el objetivo, la metodología y la evaluación que deberá aplicar en el proceso E-A. ¿El docente deberá preguntarse a sí mismo?

- ¿Qué haré?
- ¿Qué experiencia existe?
- ¿Cómo sabré si los alumnos están aprendiendo?

# **DISEÑO DE MATERIALES EDUCATIVOS INNOVADORES:**

Los materiales educativos, se ven ampliados por el uso de medios audiovisuales y a mayor información e ilustración de los temas, se mejora el contenido de los materiales impresos.

### **DISEÑO DE EVALUACION**

Este diseño está orientado a desarrollar la evaluación, en tres campos:

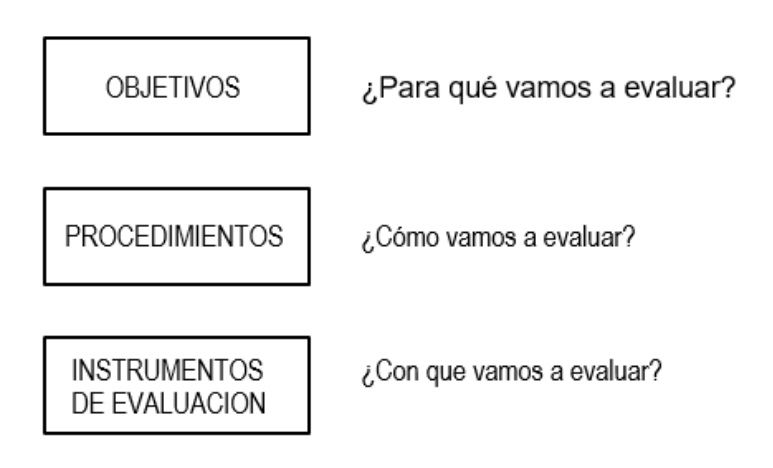

Como docente tendría que decir que no todos los docentes cumplen con este orden, algunos empiezan por los "Instrumentos de Evaluación", pero es recomendable seguir el orden que se indica a fin de poder preguntarse: ¿Para que?, ¿Cómo? y ¿Con que? vamos a realizar las acciones de supervisión o evaluación.

#### **2. LA TEORIA CIBERNETICA Y EL APRENDIZAJE**

El modelo básico del aprendizaje de Roberto Gagné, se basa en fundamentar las teorías modernas de aprendizaje con términos utilizados en el procesamiento de la información.

Igualmente, Roberto Gagne, psicólogo de EE.UU., desarrolló la "Teoría del desarrollo educacional". Su preocupación principal era conocer ¿Qué ocurre en el cerebro cuando se aprende?

Estudia el flujo de la información, comprende que la información es procesada o transformada siguiendo los siguientes pasos:

### **RECEPTORES SENSORIALES**

El saber inicia con lo que captan los sentidos, el cual es llevado al sistema nervioso en donde se efectúa el registro del mismo.

### **REGISTRO SENSORIAL**

Después de percepción dada por los sentidos y de lo observado por el sujeto. La información adquiere una nueva forma de presentación modelada por el sujeto del conocimiento.

#### **MEMORIA A CORTO PLAZO**

Este tipo de memoria es variable, depende de cada persona, varia también por la calidad o tipo de material que se almacene en el cerebro.

#### **MEMORIA A LARGO PLAZO**

La función es almacenar recuerdo por largo tiempo. Lo que se ha registrado por parte del sujeto es importante que permanezca, y cuando sea necesario volver a ella para su utilización. Implica lograr el aprender a aprender.

#### **RECUPERACIÓN**

Esto implica, en muchos casos, hacer que la persona tenga información relevante, y así cuando necesite de un tema especial acuda o acceda a su memoria.

### **GENERADOR DE RESPUESTAS**

De la memoria a corto plazo, la información pasa al generador de respuestas, aquí se organiza la conducta humana, ocurre una nueva transformación de la información, se analiza y se determina una respuesta y se envía señales a través del sistema nervioso hacia los órganos ejecutores, mediante los cuales se puede ejecutar alguna acción específica y/o transformar el medio ambiente externo.

# **EL CONTROL EN EL PROCESAMIENTO DE LA INFORMACIÓN**

"control ejecutivo", se puede discernir y contrastar la información, las respuestas obtenidas activan y modifican el caudal de la información.

### **LAS EXPECTATIVAS**

Gagné reconoce un tipo especial de control, "las expectativas". Se llega a dar por la finalidad del alumno, es decir, en función de lo que quiere lograr.

# ESQUEMA DEL FLUJO DE LA INFORMACION

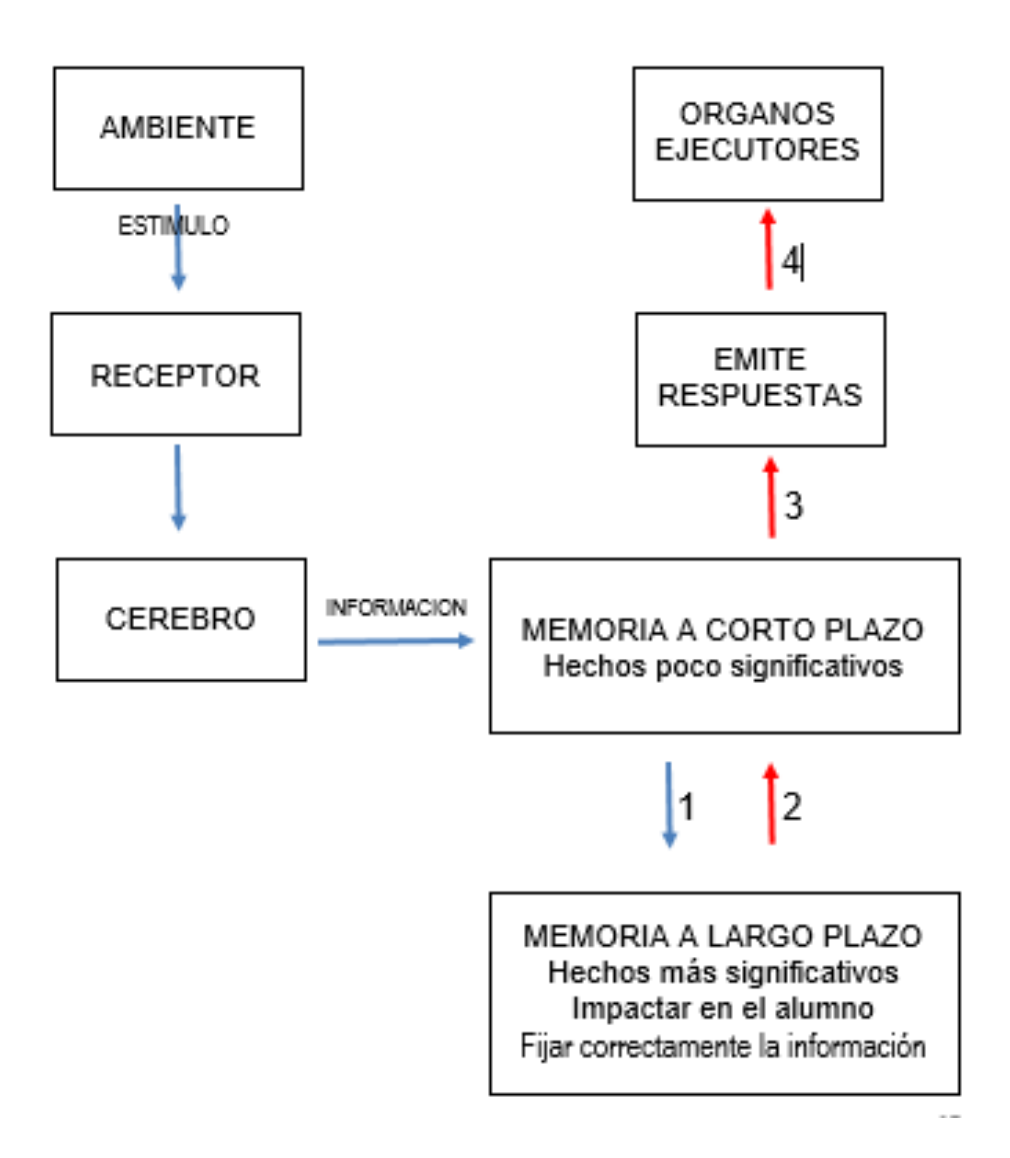

### **E. LA EDUCACIÓN ELECTRONICA**

La educación electrónica, (e-Educación) es una modalidad basada en el uso de las nuevas tecnologías en un nuevo espacio social y en un nuevo tipo de espacio educativo que se crea. Es un espacio electrónico que configura una realidad virtual de múltiples consecuencias del campo y la ciudad. Es la sociedad de las redes que genera el derecho a ser educado para interactuar con el espacio electrónico.

Como "tarea", su objetivo fundamental, es el desarrollo de destrezas, hábitos, actitudes y conocimientos que capacitan a las personas para estar, moverse, intervenir, actuar, aprender e interrelacionarse en el espacio electrónico.

Como "rendimiento", su objetivo fundamental es la adquisición en el proceso educativo de un conjunto de conductas que capacitan al educando para decidir y realizar su proyecto, utilizando la experiencia virtual.

La educación electrónica puede ser considerada como una nueva dimensión pedagógica virtual, orientada al uso y construcción de experiencia en procesos educativos de enseñanza y aprendizaje.

Esta nueva didáctica de la enseñanza, permite la construcción del aprendizaje, el aprender haciendo, el aprender buscando información mediante la investigación y la prueba de ensayo y error, para consolidar el conocimiento, el aprender mediante la interacción con el profesor que se convierte en "guía, manager, tutor u coach) que orienta el proceso de aprendizaje del alumno de manera virtual. El profesor interactúa con el alumno en forma remota, en cualquier momento se consulta y se envía la información.

La educación electrónica es flexible durante el proceso de enseñanzaaprendizaje, permitiendo a los docentes que puedan disponer de cuatro escenarios diferentes:

### **1. ENSEÑANZA PRESENCIAL**

El profesor interactúa con el alumno en el mismo tiempo y espacio.

# **2. ENSEÑANZA EN EL MISMO ESPACIO, PERO DISTINTO TIEMPO**

El profesor interactúa con el alumno en el mismo espacio (Desde el aula que se convierte en el centro de autoaprendizaje o fuente de recursos), en distintos tiempos (turnos de consulta y respuesta).

# **3. ENSEÑANZA CON DISTINTO ESPACIO Y MISMO TIEMPO**

El profesor y el alumno interactúan juntos en un lugar distinto donde se implementa un "Aula configurada" para teleformación y videoconferencia.

### **a. ENSEÑANZA CON DISTINTO ESPACIO Y TIEMPO**

El profesor y el alumno interactúan, cada uno en un lugar distinto donde el docente implementa un "Aula configurada" para teleformación y videoconferencia y el alumno se podrá conectar en cualquier momento Aula virtual y el profesor a través de los equipos multimedia conectados a internet o por correo electrónico.

### **F. RECURSOS PARA IMPLEMENTAR UN AULA VIRTUAL**

A los efectos de utilizar los recursos de nuestra comunidad de aprendizaje recomendamos:

- Instalar la versión actualizada del navegador internet
- Aplicar en monitores o pantalla, la resolución 1024 x 768

Si en algunos cursos se va a requerir ver animaciones y videos, leer documentos en archivos tipo PDF o trabajar con determinados formatos y aplicaciones, será necesario acceder a los recursos que nos permitan manejar este tipo de archivos, previamente será necesario descargar e instalar los siguientes enlaces:

#### **EJECUTAR FLASH**

Programa que nos permitirá [ver animaciones.](http://get.adobe.com/es/flashplayer/)

#### **EJECUTAR ADOBE ACROBAT READER DC**

Programa que nos permitirá [leer documentos PDF.](http://get.adobe.com/es/reader/)

#### **EJECUTAR JAVA**

Programa que nos permitirá realizar juegos en línea, charlar con personas de todo el mundo, calcular pagos a entidades, ver imágenes en 3D, entre otras cosas.

#### **EJECUTAR VLC y FRAMEWORK**

Programa que permitirá reproducir varios formatos multimedia y FRAMEWORK multiplataforma gratuito, los cuales nos permitirán reproducir la mayoría de formatos de los archivos multimedia y varios protocolos de emisión.

#### **TÉCNICAS DE ESTUDIO PARA MEJORAR EL APRENDIZAJE**

Las técnicas de aprendizaje con las TIC no dejan de ser muy aceptadas por la mayoría de alumnos de diferentes países, pero como docentes no debemos de dejar de lado utilizar técnicas que reforzarán el aprendizaje, entre estas tenemos:

#### **1. SUBRAYAR**

Es una de las técnicas de aprendizaje más sencillas y conocidas. Subrayar las oraciones más importantes de un texto, separata o temario, para **destacar las partes más significativas del texto** usando distintos colores. Lo ideal es hacer primero una lectura comprensiva y subrayar lo más notable y luego proceder al estudio.

### **2. APUNTES**

Realizar apuntes es una técnica tan conocida junto con subrayar. Se trata de hacer resúmenes de lo más destacable con nuestras propias palabras para así recordarlo más fácilmente.

#### **3. FICHAS DE ESTUDIO**

Es una técnica de aprendizaje muy eficaz. Se hace importante realizar Fichas de Estudio para cualquier curso o materia, nos permite **retener fechas, datos concretos, números, textos significativos o vocabulario**.

### **4. EJERCICIOS PRÁCTICOS**

Esta técnica ayuda a visualizar la teoría que fue difícil de asimilar en los alumnos, a través de ejercicios prácticos lograremos asimilar los conocimientos de manera más sencilla. Es especialmente útil en las asignaturas de Matemáticas, Física, Derecho y, en general, todas aquellas que involucren problemas y/o números.

#### **5. TESTS**

Esta técnica nos permite una excelente manera de hacer un **repaso** en los días u horas previas a un examen. Además, el docente puede hacer que los alumnos compartan sus cuestionarios (previos al examen) entre compañeros, motivando la socialización, el juicio y criterio del alumno para evaluar los contenidos frente a lo aprendido y hallar respuestas verdaderas.

#### **6. MAPAS MENTALES**

Esta herramienta de aprendizaje, es utilizada para representar conceptos o ideas asociadas a un tema en particular, a través de un dibujo o un conjunto de dibujos que faciliten el aprendizaje y mediante la visualización expresen y relacionen el contenido de un tema específico en forma clara y esquematizada. La creación de mapas mentales resume el tiempo, organiza las ideas. Se inicia colocando la imagen principal en el centro de una página, se trabaja hacia afuera y en todas las direcciones para expresar imágenes, palabras, ideas y tareas.

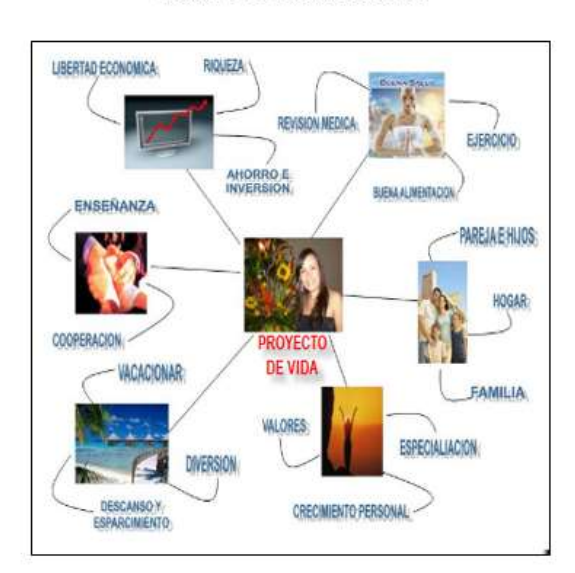

**MAPA MENTAL** TEMA .- PROYECTO DE VIDA

#### **7. MAPAS CONCEPTUALES**

Esta herramienta de aprendizaje está basada en la representar gráficamente un determinado tópico o tema, a través de la "esquematización de los conceptos" que lo componen. Estos **conceptos son escritos de forma jerárquica dentro de figuras geométricas como óvalos o recuadros**, que se conectan entre sí a través de líneas y palabras de enlace. El uso de los mapas conceptuales permite **organizar y comprender ideas** de manera significativa.

#### **MAPA CONCEPTUAL**

**TEMA .- LA MATERIA** 

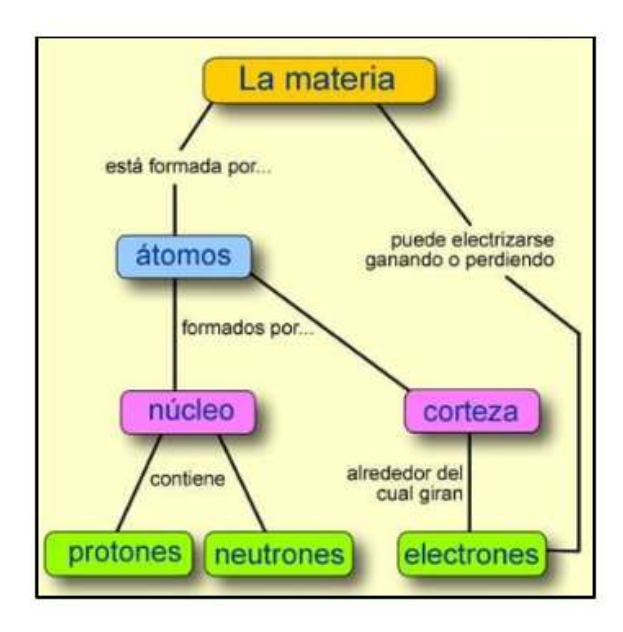

#### **8. LLUVIA DE IDEAS**

Es otra técnicas de estudio que podemos realizar en grupo, también conocida como **BRAINSTORMING.**. Esta técnica consiste en realizar una reunión con un grupo de alumnos o personas, para realizar una **lluvia de ideas** sobre un determinado tema. Esto puede resultar especialmente útil a la hora de realizar trabajos en grupo, para poder concentrar diferentes ideas para señalarlas y darlas a conocer como perspectivas. Nos permitirá resolver dudas y llegar al fondo del tema tratado.

### **LLUVIA DE IDEAS**

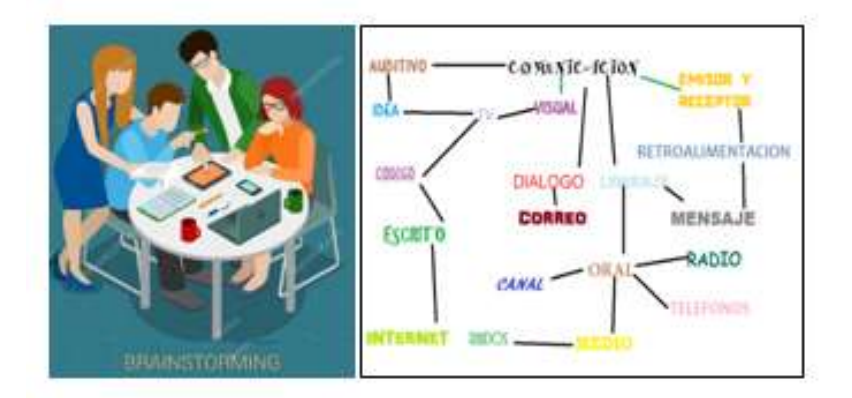

#### **9. ASOCIACION MNEMOTÉCNICA**

Es una técnica de estudio muy útil a la hora de memorizar listas y conjuntos. La nmemotécnia funciona asociando conceptos que tenemos que memorizar con otros que son más familiares para nosotros. Hay muchas maneras de realizar reglas mnemotécnicas y depende mucho de la persona. Un ejemplo sería la palabra inventada "FECTES" para recordar los distintos tipos de desempleo (Friccional, Estacional, Cíclico, Tecnológico, Estructural y Shock estructural).

#### SINTOMAS DE LA HIPOCALCEMIA  $Ca$  Total  $< 8.5$  ma/dl Ca Libra < 4 ma/di  $\mathbf{i}$ n Tetania  $\overline{1}$ Parestesia **Arritmias** Ansieda  $\overline{0}$ m  $\overline{a}$ ś ToRo aMPara REMO 02501 Connoci TRAC a C  $\mathsf{n}$ C p d î a a  $\circ$ d

#### **ASOCIACION MNEMOTÉCNICA**

#### **10. EJERCITAR LA MEMORIA VISUAL UTILIZANDO LAS TIC**

Es una técnica muy eficaz para lograr buenos resultados, utilizando las TIC durante el aprendizaje. Por tanto, acompañar el aprendizaje valiéndonos de aparatos, instrumentos y/o herramientas usadas en las TIC dará mejores logros en el aprendizaje del educando, siempre aprovechando las tecnologías que existen.

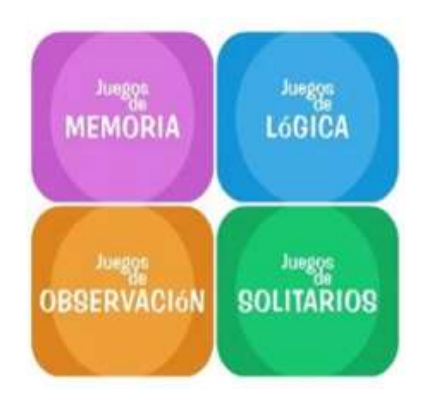

# EJERCITAR LA MEMORIA VISUAL EN LOS NIÑOS

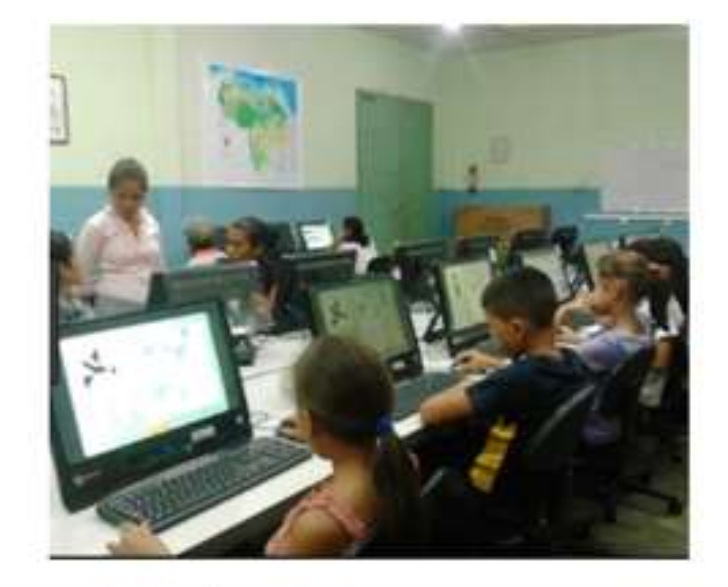

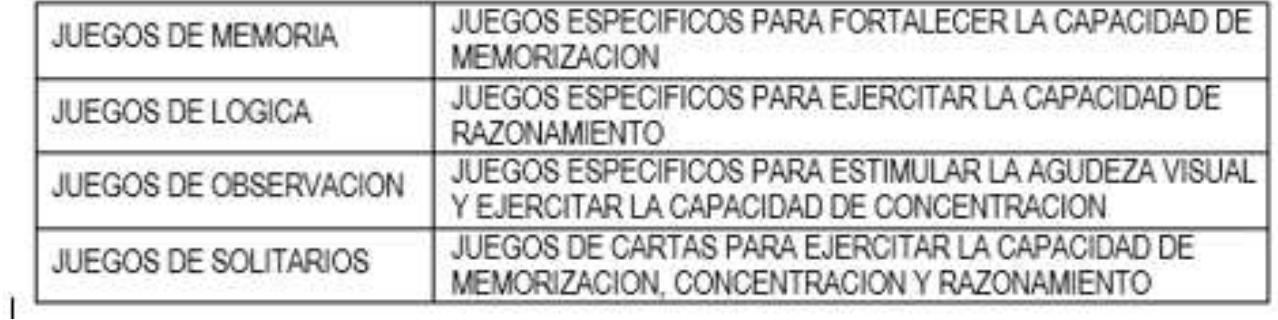

# **CAPITULO IV**

### **LAS VENTAJAS, DESVENTAJAS,**

#### **CONCLUSIONES Y RECOMENDACIONES**

#### **DEL USO DE LAS TIC**

### A. **VENTAJAS**

### **1. INTERACCIÓN SIN BARRERAS GEOGRÁFICAS**

Los usuarios de estas tecnologías se encuentran casi todo el tiempo interactuando entre sí a través de foros o redes sociales. No es necesario que estén todos juntos en un salón de clase para poder interactuar, ya que **Internet permite crear foros de discusión y que de esta manera participen todos los integrantes aunque no estén físicamente cerca.**

### **2. DIVERSIDAD DE INFORMACIÓN**

Mediante el acceso a Internet **cualquier persona puede estar informada acerca de las últimas novedades de cualquier tema**. No limita el conocimiento a un libro de texto o un docente dentro del

salón, además de que se pueden contrarrestar fuentes y opiniones y llegar a distintos puntos de vista sobre un asunto.

### **3. APRENDIZAJE A RITMO PROPIO**

Con alternativas como los cursos online cada usuario puede **estudiar a su propio ritmo** y en el horario que le convenga, ahorrando tiempo y dinero ya que no tienen que trasladarse a una academia.

#### **4. DESARROLLO DE HABILIDADES**

La habilidad de buscar información confiable en la redes constante. Internet es un mar de información donde navegar, pero gran cantidad de los contenidos no son confiables, por lo que utilizando esta herramienta el alumno adquiere habilidades de discernimiento para saber **cuándo está frente a información valiosa y cuando está recibiendo información falsa.** Además, también se aprende a utilizar las máquinas, lo que resulta de gran utilidad para cualquier persona.

#### **5. FORTALECIMIENTO DE LA INICIATIVA**

En la educación online **cada alumno es responsable de su proceso de aprendizaje**, por lo que puede resultar una buena manera de reforzar la iniciativa de cada uno para continuar estudiando y aprendiendo.

### **6. CORRECCIÓN INMEDIATA**

El aprendizaje a través de Internet también brinda un **sistema de retroalimentación inmediata** cuando el usuario se equivoca en una respuesta, permitiendo al estudiante conocer que se está equivocando en el momento que está cometiendo el error.

#### B. **DESVENTAJAS DE LAS TIC EN LA EDUCACIÓN**

#### **1. DISTRACCIONES**

Internet, así como es una fuente inagotable de conocimiento, también es una fuente inagotable de distracciones. Es muy fácil que **con esta herramienta surjan pérdidas de tiempo a cada rato**, por lo que **cada persona debe autocensurarse** en estas cuestiones, o un menor debe estar bajo el cuidado de un adulto, se trata de no adherirse a las distracciones de internet, dejar esto para los ratos de ocio y evitar caer en estos vacíos cuando se está trabajando o estudiando.

#### **2. APRENDIZAJE SUPERFICIAL**

Como mencionamos más arriba en la web se encuentra información en abundancia, pero **muchas veces no es de calidad**. Esto puede llevar a aprendizajes incompletos o lo que es peor aún a aprendizajes erróneos recabando seudoinformaciones.

#### **3. PROCESO EDUCATIVO POCO HUMANO**

El proceso de aprendizaje, al ser a través de una máquina, puede volverse impersonal y frío, si no se **está en contacto con compañeros y docentes**.

#### **4. NO ES COMPLETAMENTE INCLUSIVO**

El aprendizaje online no es accesible a todo el mundo, ya que gran parte de la población mundial no tiene acceso a esta herramienta. Además, muchas personas **se niegan a aprender a utilizar las máquinas**, tal es el caso de gran mayoría de los adultos mayores.

#### **5. PUEDE ANULAR HABILIDADES Y CAPACIDAD CRÍTICA**

Prácticas como la escritura a mano se ven amenazadas con la masificación de las máquinas. Varios estudios han demostrado que este tipo de escritura beneficia el desarrollo cognitivo, y el uso permanente de las maquinas provocará que **muchas personas "se** 

# **olviden" cómo es o la dejen de practicar por considerarla poco útil o anticuada**.

También el pensamiento crítico puede verse amenazado con Internet, ya que **muchos esperarán encontrar en la web todas las respuestas a los dilemas académicos que se presentan** dejando de un lado la reflexión personal.

### C. **CONCLUSIONES SOBRE LAS TIC EN LA EDUCACIÓN**

### **1. LAS TECNOLOGIAS FORMAN PARTE DE LA CULTURA**

Las tecnología es algo inherente, hoy en día, en la vida de los seres humanos. Permite estar conectados y aprendiendo desde diferentes lugar de manera sincrónica.

### **2. LAS TIC TRANSFORMAN LA VIDA**

El estar interconectados y desde diversas realidades, se comparten valores, cultura, costumbres.

### **3. LAS TIC TIENEN MAYOR ACOGIDA POR LOS USUARIOS**

La TIC vienen causando gran impacto en todos los ámbitos de nuestra vida. Se hace cada vez más difícil que podamos prescindir de ellas por estar aplicadas a nuestras actividades cotidianas.

### **4. LAS TIC NOS BRINDAN MUCHA INFORMACION**

Las TIC hace que vivamos en el tiempo de la información y la comunicación. Hace posible que estemos informados, ahora el papel de la educación sería hacer que el cerebro procese la información.

# **5. LAS TIC SON MUY NECESARIAS PARA EL PROCESO EDUCATIVO.**

El uso de las TIC en la educación y en el quehacer educativo diario es totalmente necesario para poder desarrollar aprendizajes significativos en el aula.

### **6. LAS TIC PERMITEN LA GLOBALIZACION**

Las TIC son utilizadas por la mayoría de la humanidad, es por tanto una herramienta globalizada, es el nuevo escenario de la educación, y nosotros los maestros no podemos estar ajenos a este lenguaje informático y de redes sociales virtuales.

### **7. LAS TIC DEBEN SER IMPLEMENTADAS EN EL PROCESO E-A**

Las TIC deben ser implementadas en cada uno de los pilares de la educación para una mejor concreción de los mismos en el quehacer educativo.

### **8. LAS TIC BRINDARAN UN MEJOR DESARROLLO EDUCATIVO**

Las TIC conforman el poderoso aliado de la educación actual, por lo tanto, además de usarlas hay que conocerlas, y mejor aún utilizarlas con criterio para mantener un orden en el quehacer educativo.

### D. **RECOMENDACIONES SOBRE LAS TIC EN LA EDUCACIÓN**

### **1. CONTRASTAR LA INFORMACION OBTENIDA**

Mejorar el proceso de investigación, ampliando la variedad de instrumentos para la recolección de la información (verdadera y falsa), debiendo enseñarles a triangular la información, con capacidad para contrastar y evaluar los contenidos que ofrecen las herramientas de las TICs

# **2. CREAR UNA COMISION DE DOCENTES PARA FOMENTAR EL USO DE LAS TIC**

Crear una comisión permanente de profesores para que se encarguen de producir, evaluar, asesorar y divulgar de manera constante, información acerca de los adelantos tecnológicos en materia educativa.

# **3. DISCUTIR TEMAS PARA DESARROLLAR EL CRITERIO Y RACIOCINIO**

Es importante que el docente pueda crear pequeños grupos de discusión en aspectos sencillos y tangibles durante las clases, con intención de profundizar en los temas y desarrollar el criterio y el raciocinio del alumno.

# **4. CAPACITAR A LOS DOCENTES PARA USO DE NUEVAS TIC EN EL CAMPO EDUCATIVO.**

Se propone al Ministerio de Educación realice capacitaciones de docentes, de manera constante sobre el manejo de las TICa fin de integrar las tecnologías a la labor educativa. Esto permitirá la formación profesional del profesorado, permitiendo elevar el nivel de interactividad del docente con sus alumnos.

#### **5. CREAR MATERIAL DIDACTICO**

Se puede fomentar la producción de material didáctico luego de utilizarse las TIC con el alumnado a fin de que asuman responsabilidades, orienten sus actividades, aporten nuevos contenidos partiendo de su realidad y brinden resultados adecuados con lo aprendido. Es importante también que el docente cree concursos que estimulen las actividades del alumno.

# **6. FOMENTAR PROYECTOS QUE PUEDA DESARROLLAR EL ALUMNADO**

Crear un grupo multidisciplinario de profesores especializados e interesados en las TIC y el área informática, los cuales se encargarán motivar, enseñar, fomentar y asesorar al alumnado y formar grupos de trabajo para que desarrollen proyectos, previo estudio y obtención de información desde las TIC, para que luego sean ejecutados por el alumnado, por ejemplo como crear un biohuerto, una minigranja, etc.

#### **7. IMPLEMENTAR LAS TIC EN EDUCACIÓN.**

Dotar y renovar las herramientas tecnologicas que se distribuyen a las instituciones educativas de Educación Básica Regular, para ponerlas al forjar una educación de calidad y competitiva, que se adecue a la realidad y a las necesidades del alumnado.

### **8. USAR LAS TIC PARA MOTIVAR LA INVESTIGACION**

Es importante motivar y estimular al alumnado en su capacidad de investigar, para que pueda elegir y seleccionar sus propias expectactivas de indagación e investigación, utilizando las técnicas de lluvia de ideas, mapas conceptuales y competencias que ira desarrollando el docente en la clase para fijar un mejor aprendizaje en los alumnos. El profesor debe usar estrategias para saber orientar a los alumnos en los mecanismos de búsqueda, darles la opción de extenderse en la investigación hacia otros niveles y temas conexos, motivando y dirigiendo en los escolares, su inclinación hacia la investigación.

#### **REFERENCIAS**

- E-abc Learning. (15 de febrero de 2020). *E-LEARNING – conceptos y características*. Recuperado de https://www.eabclearning.com/definicion-learning/
- Enciclopedia Actual de la Informática. (15 de febrero de 2020). *Conoce tu PC a fondo, generaciones de computadoras*. Recuperado de https://www.virtuniversidad.com/greenstone/collect/informatica/archi ves/HASH2de3.dir/doc.pdf
- Gallego, A. y Martínez, C. (2003). *Estilos de aprendizaje y e-learning. Hacia un mayor rendimiento académico*. Murcia, España. Recuperado de https://www.redalyc.org/pdf/547/54700703.pdf
- García, L. (2001). *La educación a distancia. De la teoría a la práctica*. España. Recuperado de https://www.researchgate.net/publication/235664852\_La\_educacion\_a distancia De la teoria a la practica
- Instituto nacional de estadística e informática, INEI. (15 de febrero de 2020). *Encuesta Nacional de Hogares sobre Condiciones de Vida y Pobreza 2016*. Recuperado de https://webinei.inei.gob.pe/anda\_inei/index.php/catalog/543

Juan Domingo Farnos (15 de febrero de 2020). *El rol de las redes sociales y el aprendizaje.* Recuperado de https://juandomingofarnos.wordpress.com/2013/08/17/sociallearning-una-comunidad-de-aprendizajes/

- León, J. y Vizcarro, C. (1997). *Nuevas tecnologías para el aprendizaje*. España. Recuperado de https://dialnet.unirioja.es/servlet/libro?codigo=5044
- Marcelo, C., Puente, D., Ballesteros, M. y Palazón, A. (2010). *E-learningteleformación. Diseño, desarrollo y evaluación de la formación a través de Internet*. Madrid, España. Recuperado de https://www.academia.edu/26602119/Elearning\_teleformaci%C3%B3n\_dise%C3%B1o\_desarrollo\_y\_evaluaci%C 3%B3n\_de\_la\_formaci%C3%B3n\_a\_trav%C3%A9s\_de\_Internet
- Ministerio de Economía y Finanzas (15 de febrero de 2020). *Plan Estratégico de Gobierno Electrónico 2014 - 2017. Disposiciones y estadística del Perú frente a las TIC.* Recuperado de https://www.mef.gob.pe/es/porinstrumento/resolucion-ministerial/12092-resolucion-ministerial-n-412-2014-ef-41/file
- Miratía, O. (2004). *Las Tecnologías de Información y Comunicación en la Educación: revisando el pasado, observando el presente, imaginado el futuro.* Caracas, Venezuela. Recuperado de https://es.calameo.com/books/000439504a37b8db61fb8
- Norton, P. (1995). *Toda la PC*. México: Prentice Hall & IBD. Recuperado de https://www.amazon.es/Toda-PC-NORTON/dp/9688804061
- Ramírez, M. (2009). *Recursos tecnológicos para el aprendizaje móvil (mlearning) y su relación con los ambientes de educación a distancia: implementaciones e investigaciones.* México. Recuperado de http://revistas.uned.es/index.php/ried/article/view/901/822
- Riveros, V. y Mendoza, M. (2005). *Bases teóricas para el uso de las TIC en Educación.* Zulia, Venezuela. Recuperado de https://ticapure2008.webcindario.com/TIC\_VE3.pdf
- Saldívar, C., Sánchez, L., Romero, P. y Delgado, R. (2012). *Tecnologías de la información y la comunicación*. México. Recuperado de https://www.elsolucionario.org/tecnologias-de-la-informacion-y-lacomunicacion-perla-romero-clara-saldivar-raquel-delgado-luis-sanchez-1ra-edicion/
- Tourinán, J. (2004). *La educación electrónica: un reto de la sociedad digital en la escuela*. España. Recuperado de https://dialnet.unirioja.es/descarga/articulo/866849.pdf
- Tu Gimnasia Cerebral (15 de febrero de 2020). *¿Qué son las TICS o Tecnologías de la Información y la Comunicación?* Recuperado de http://tugimnasiacerebral.com/herramientas-de-estudio/que-son-lastics-tic-o-tecnologias-de-la-informacion-y-la-comunicacion